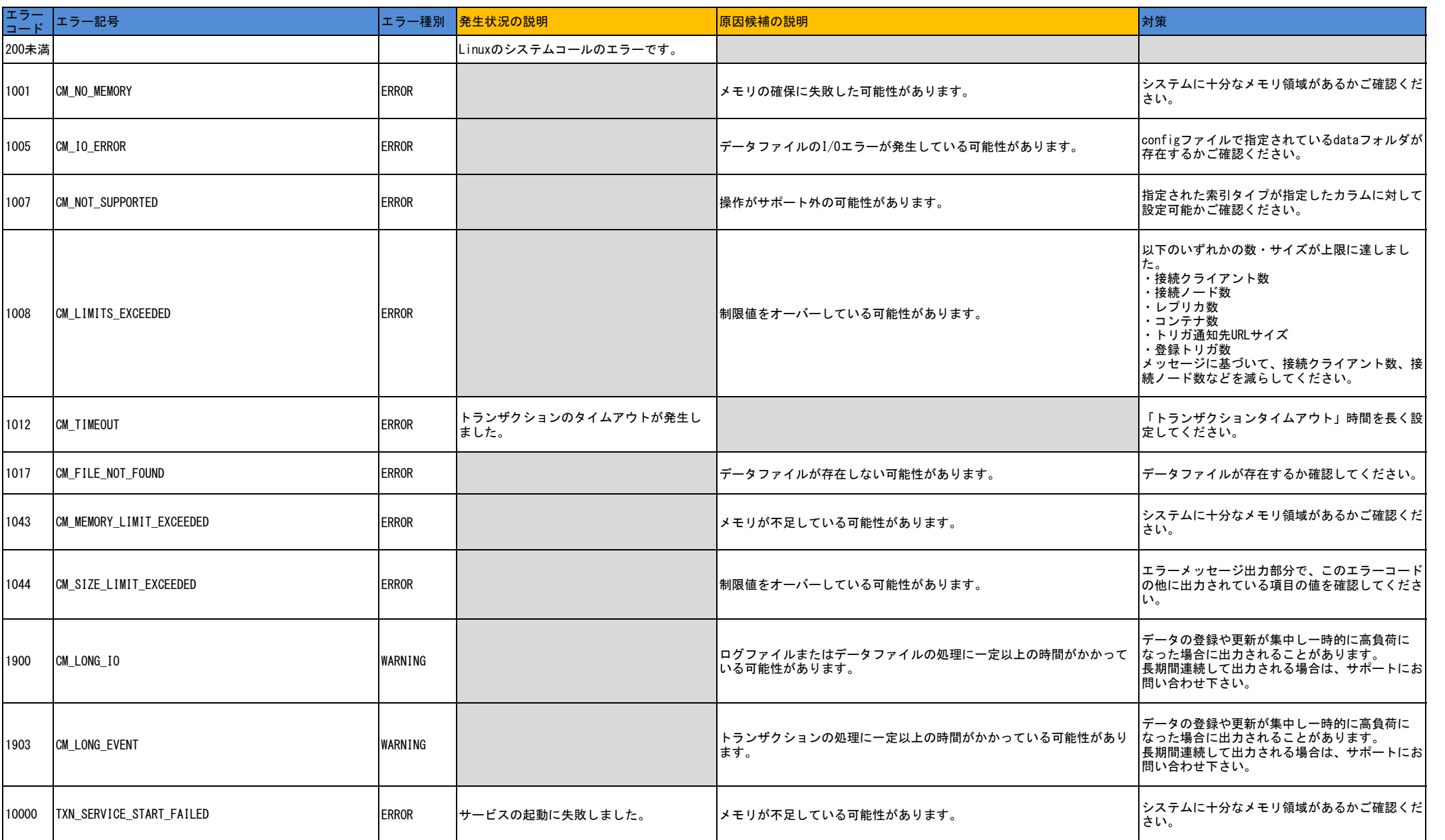

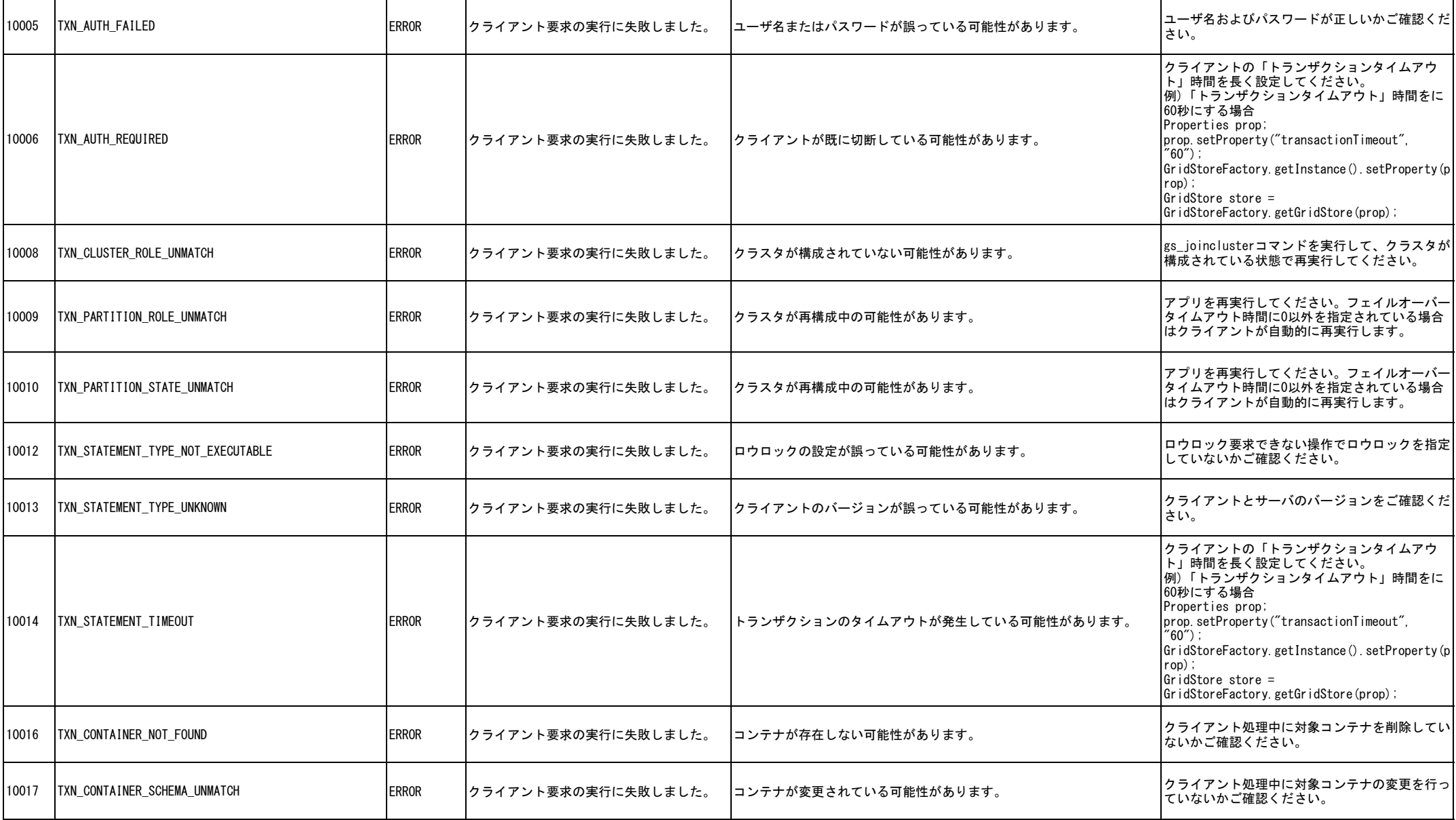

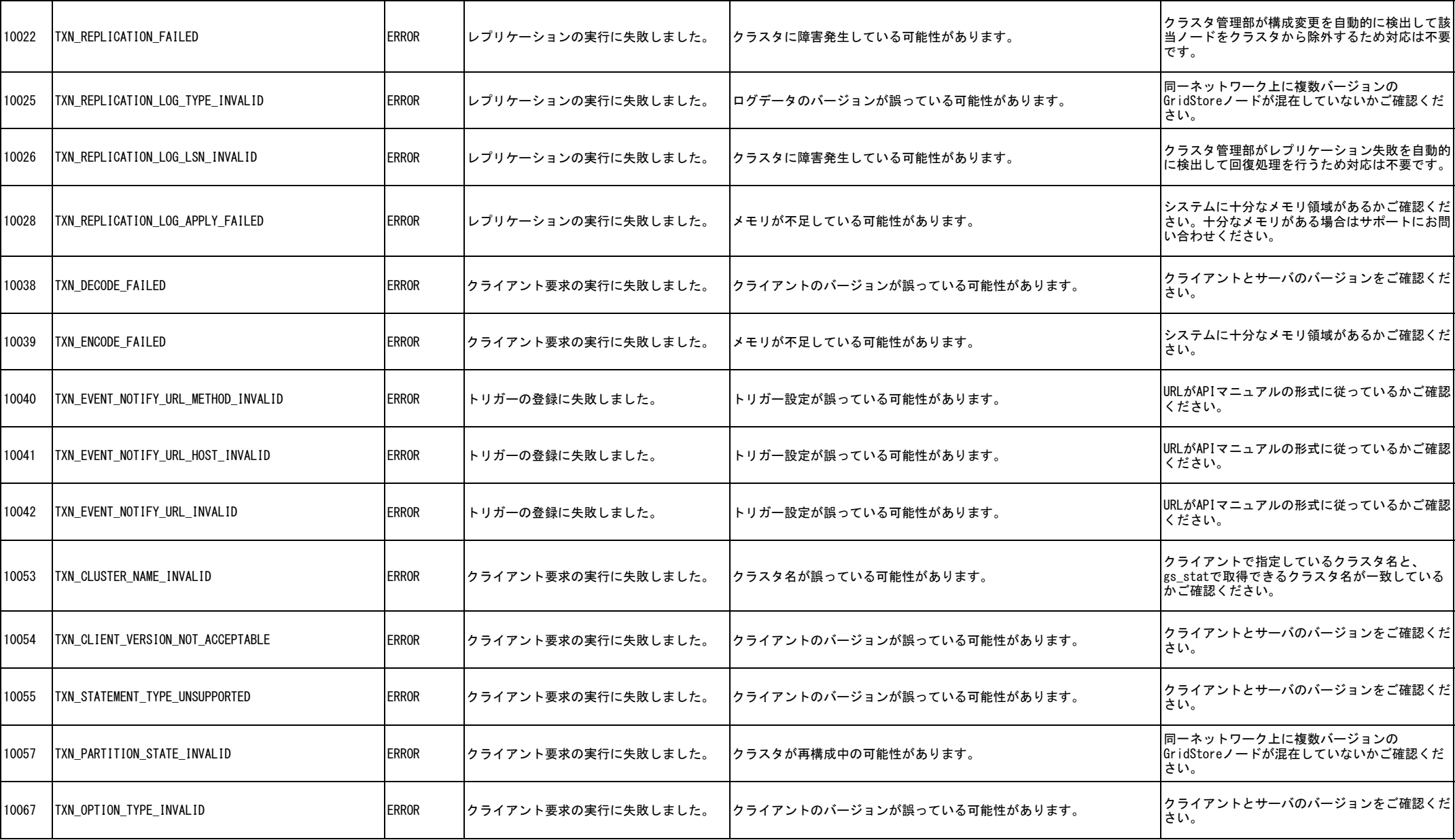

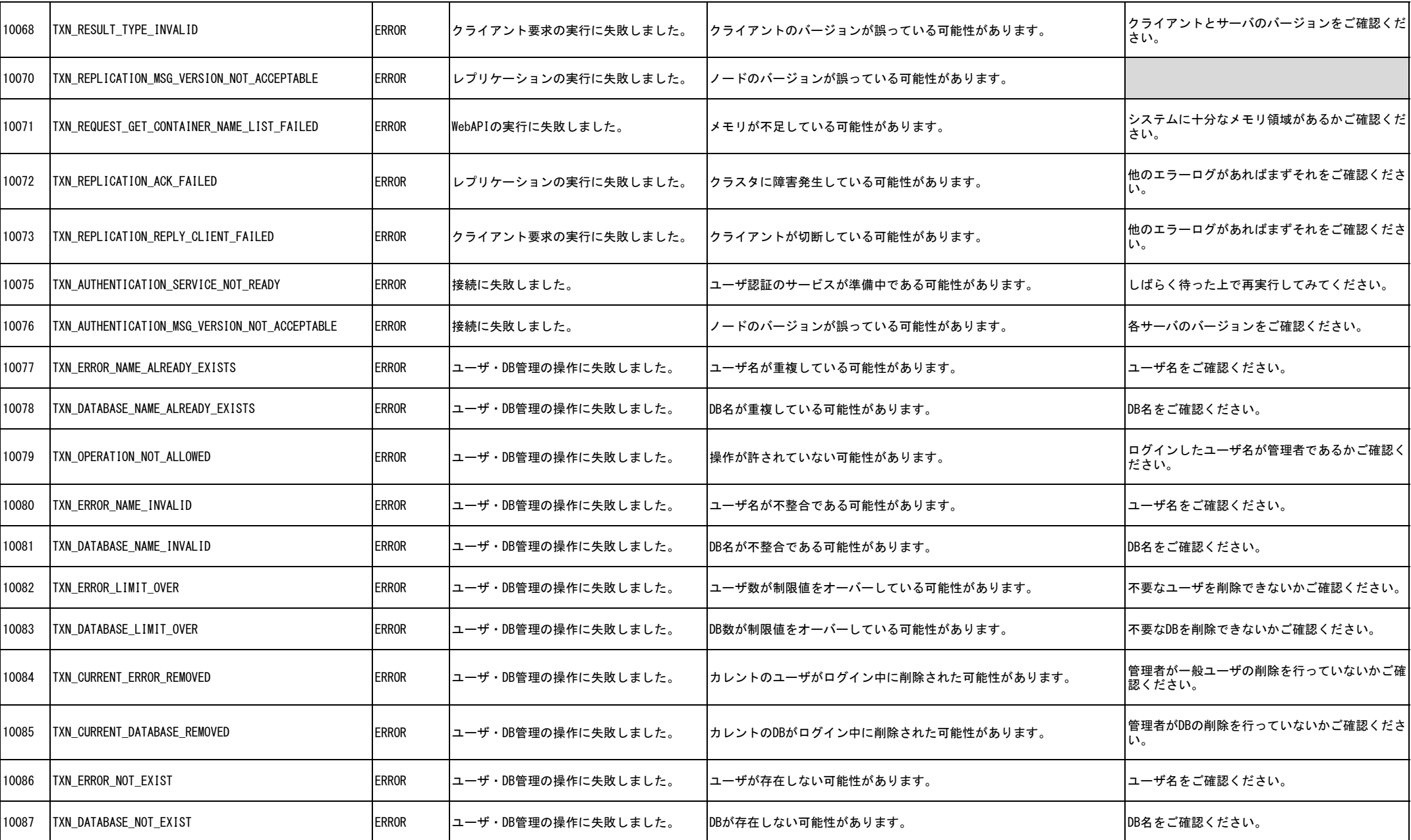

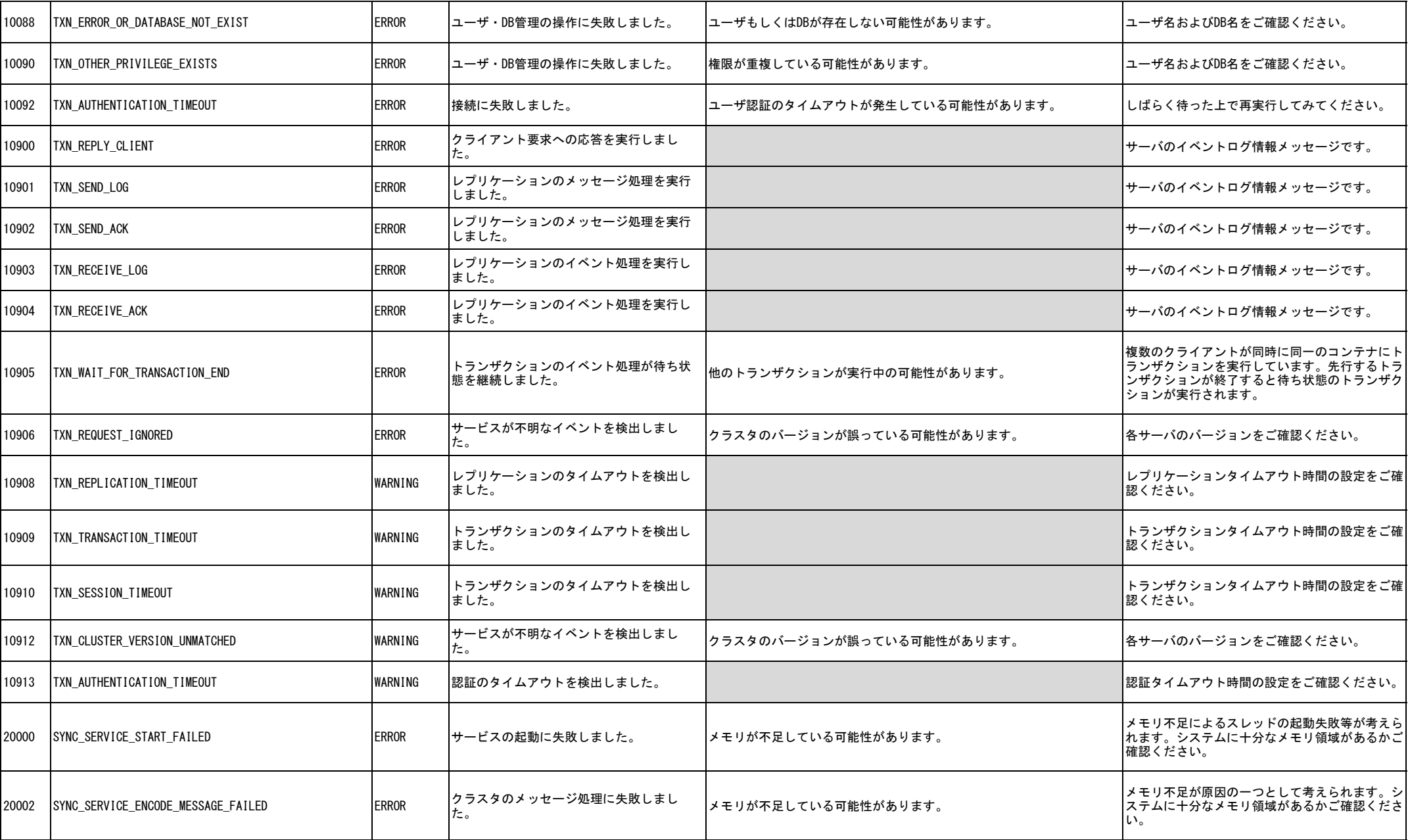

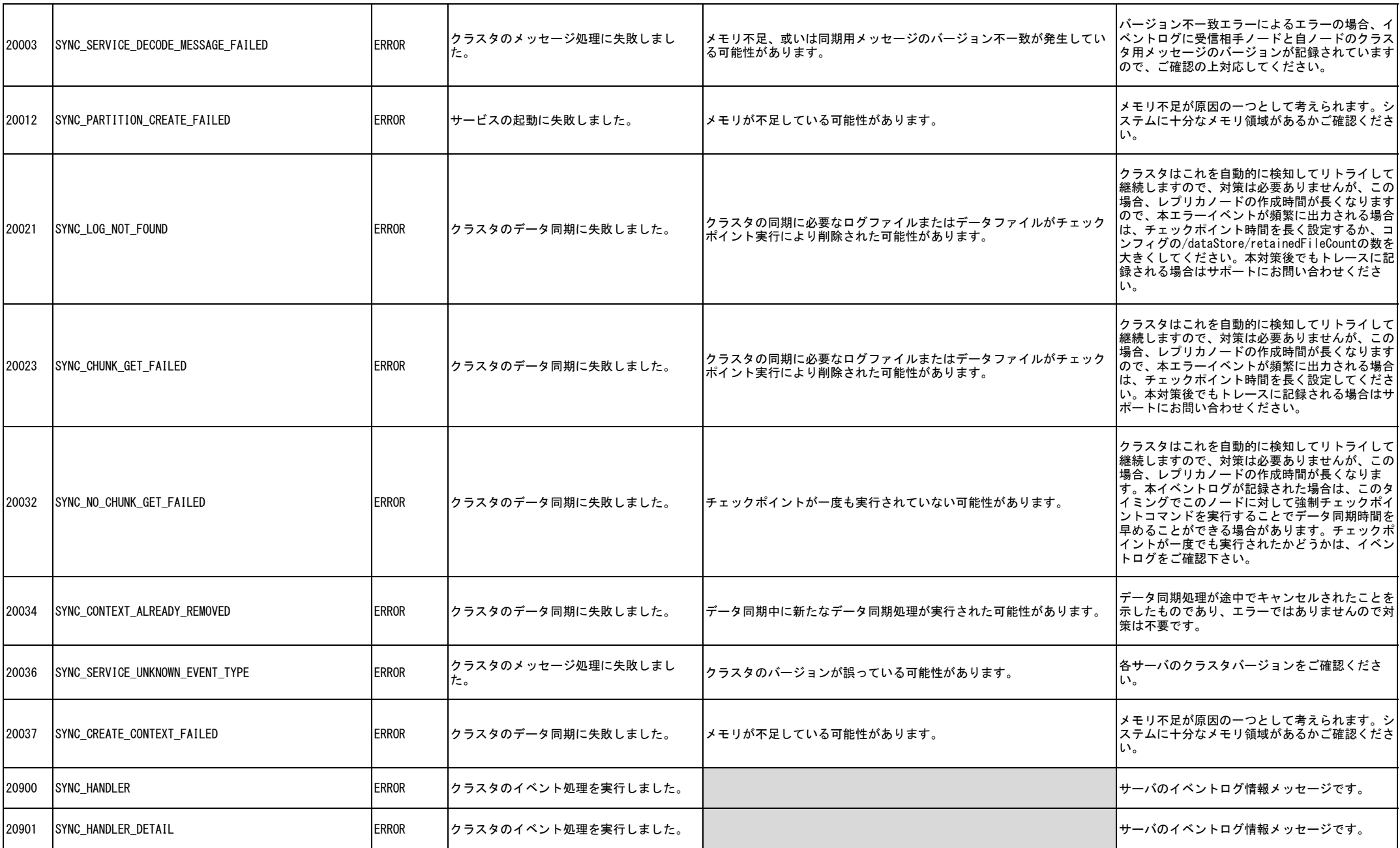

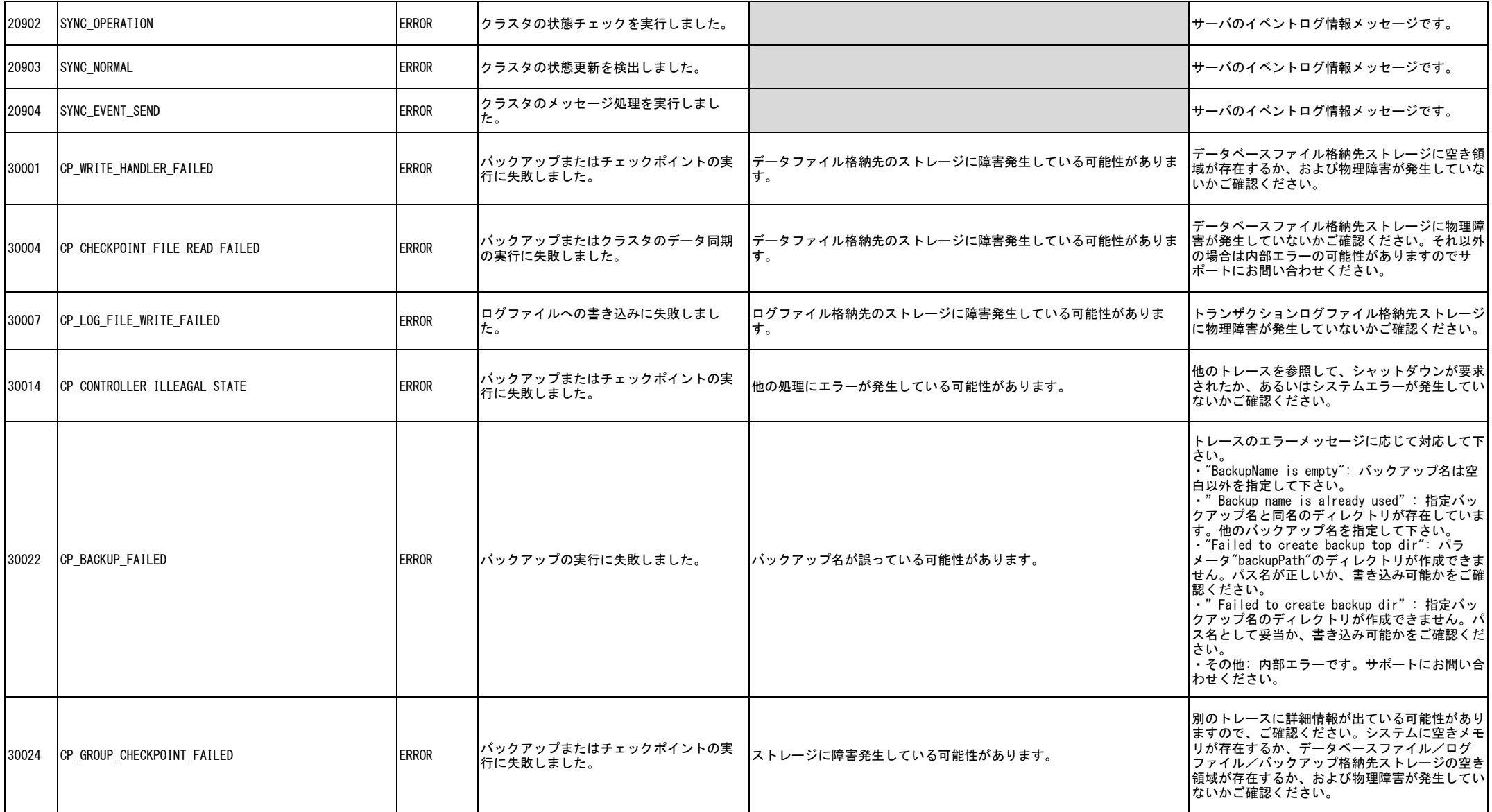

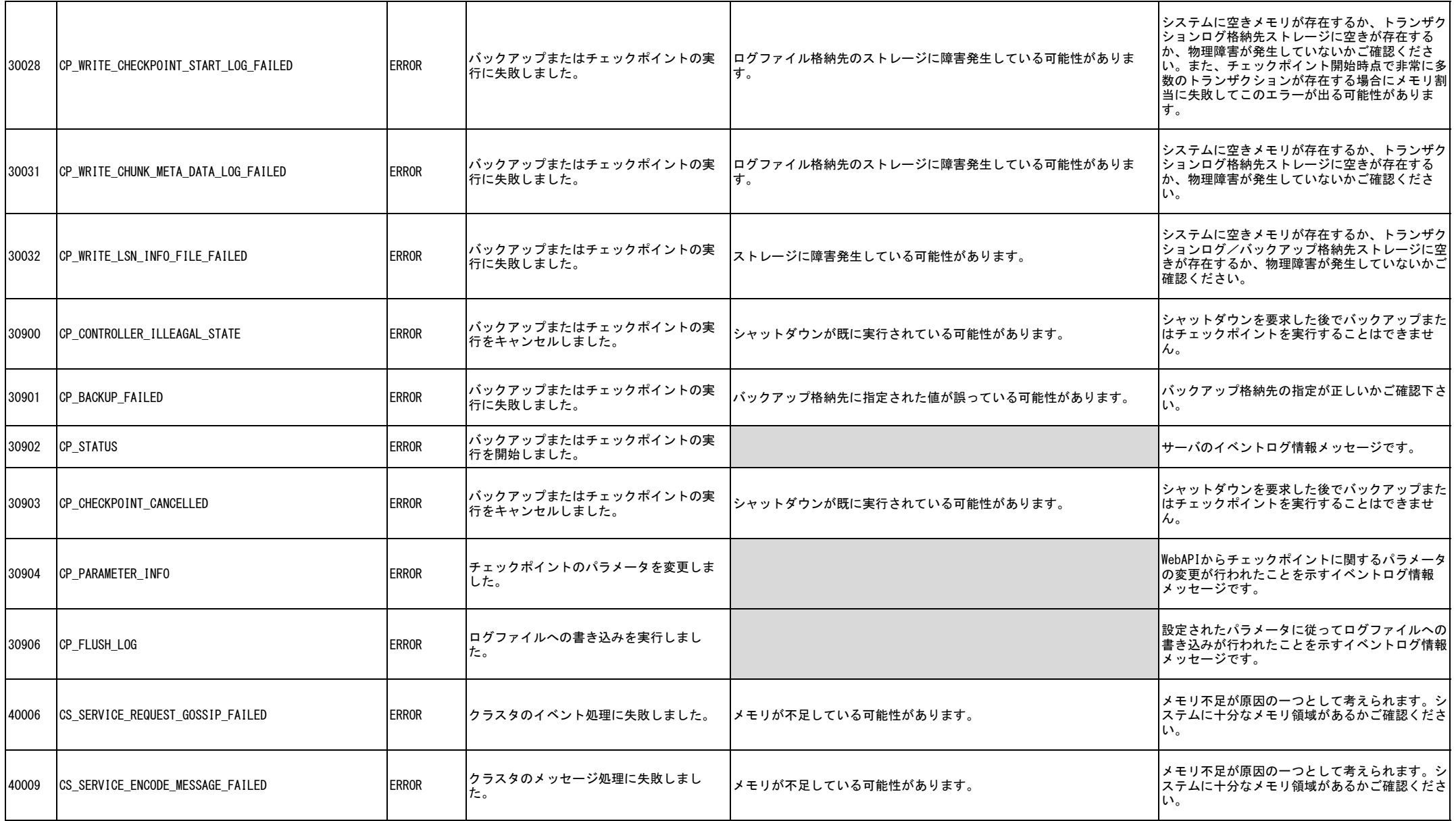

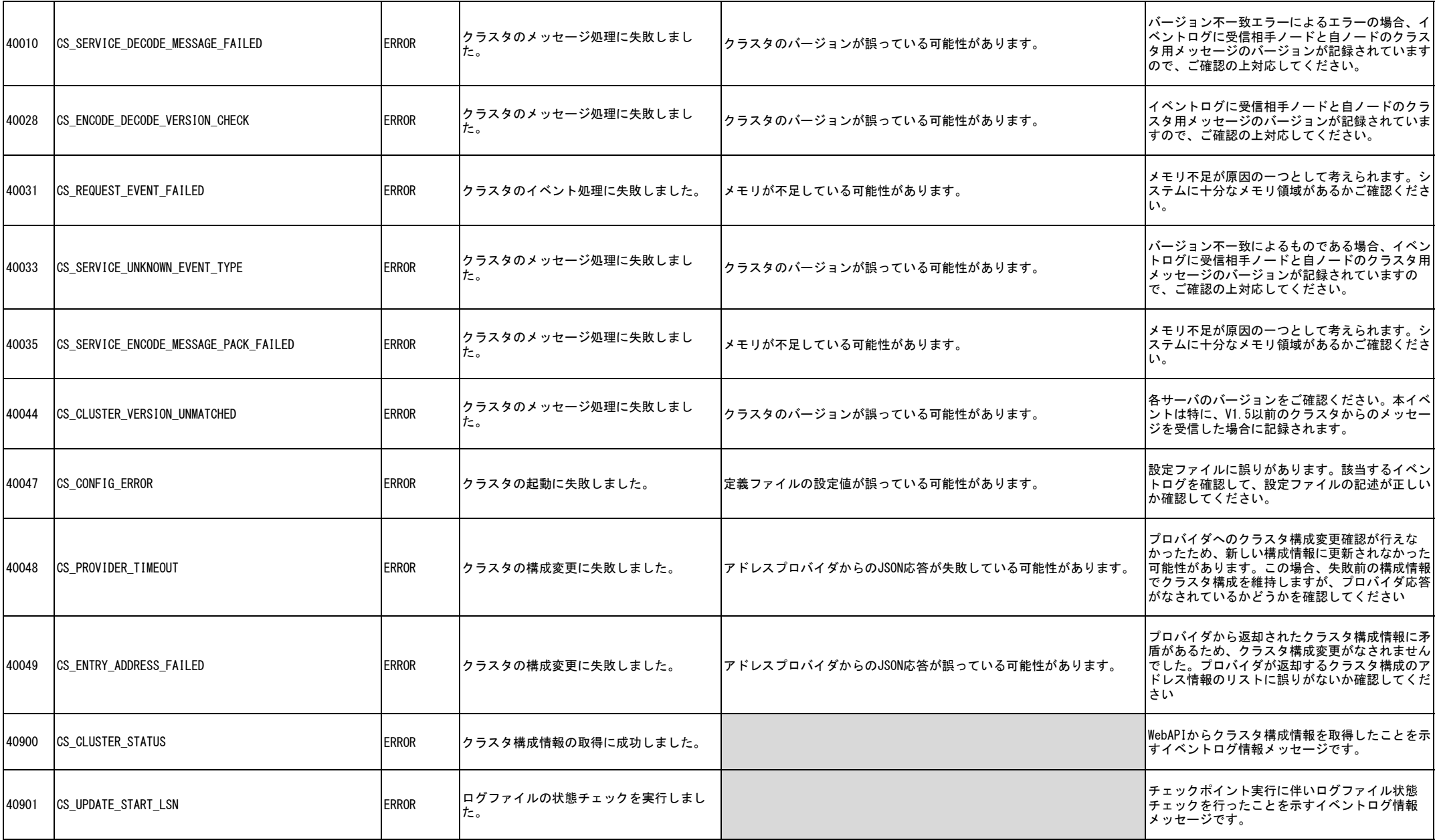

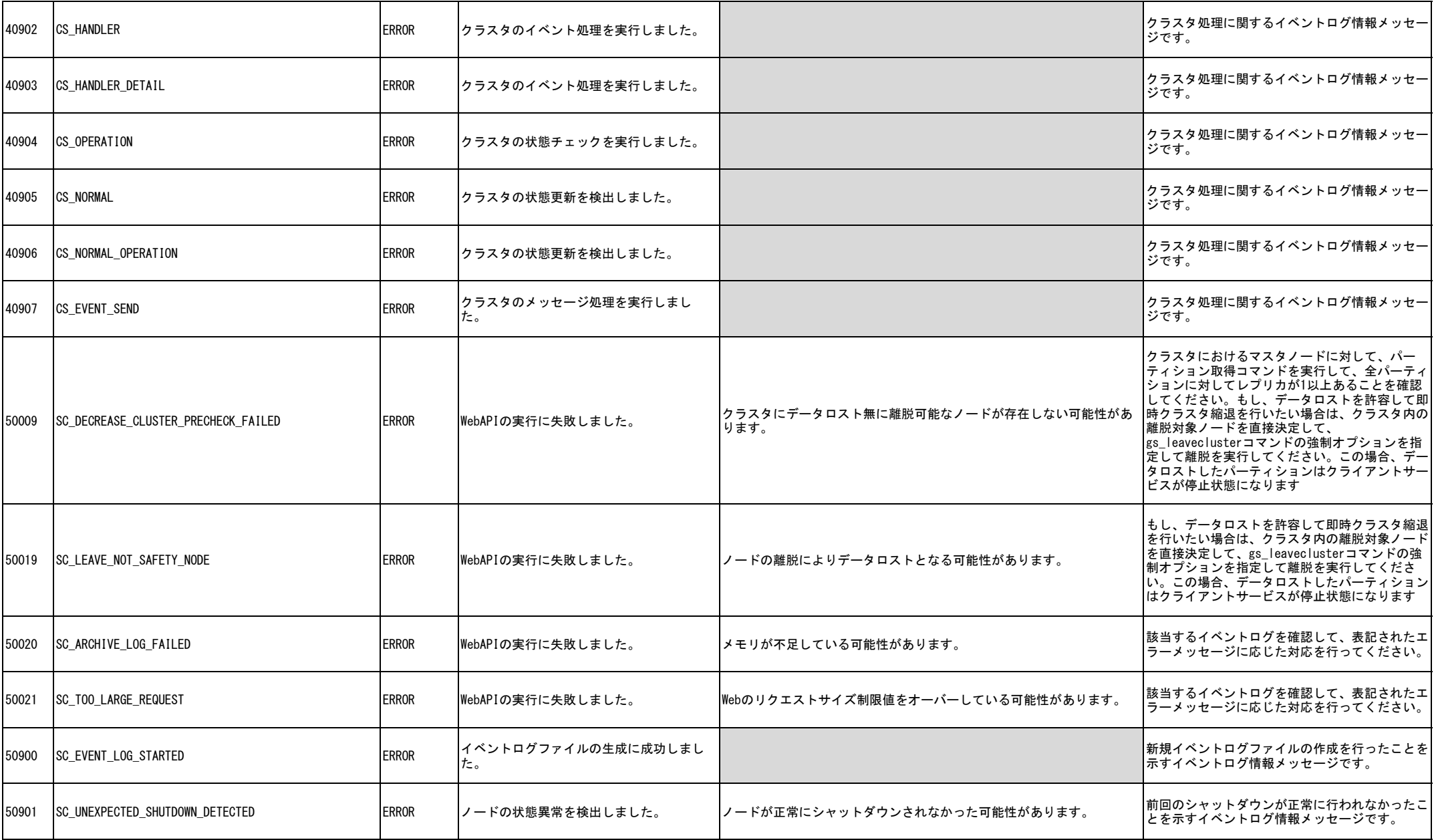

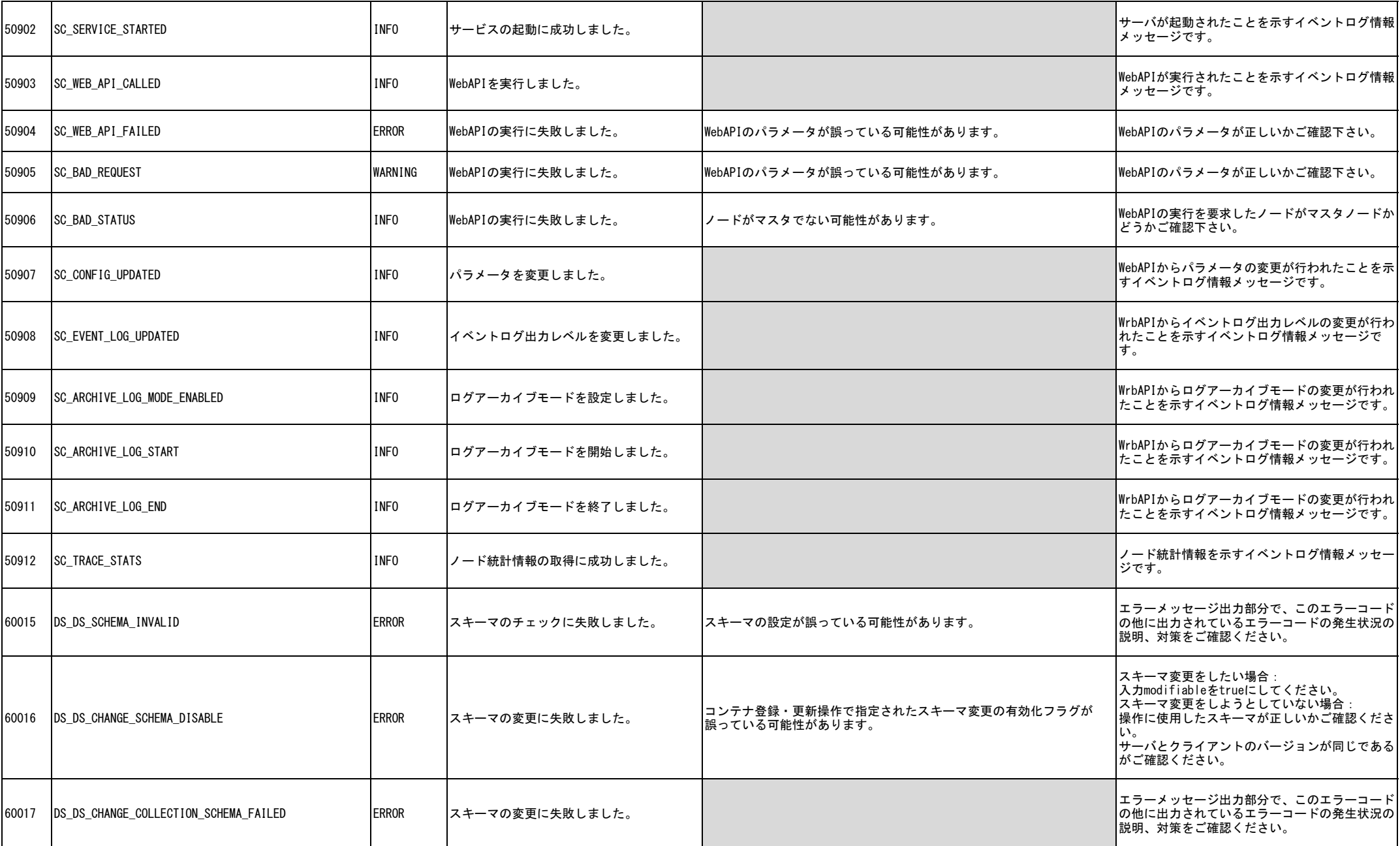

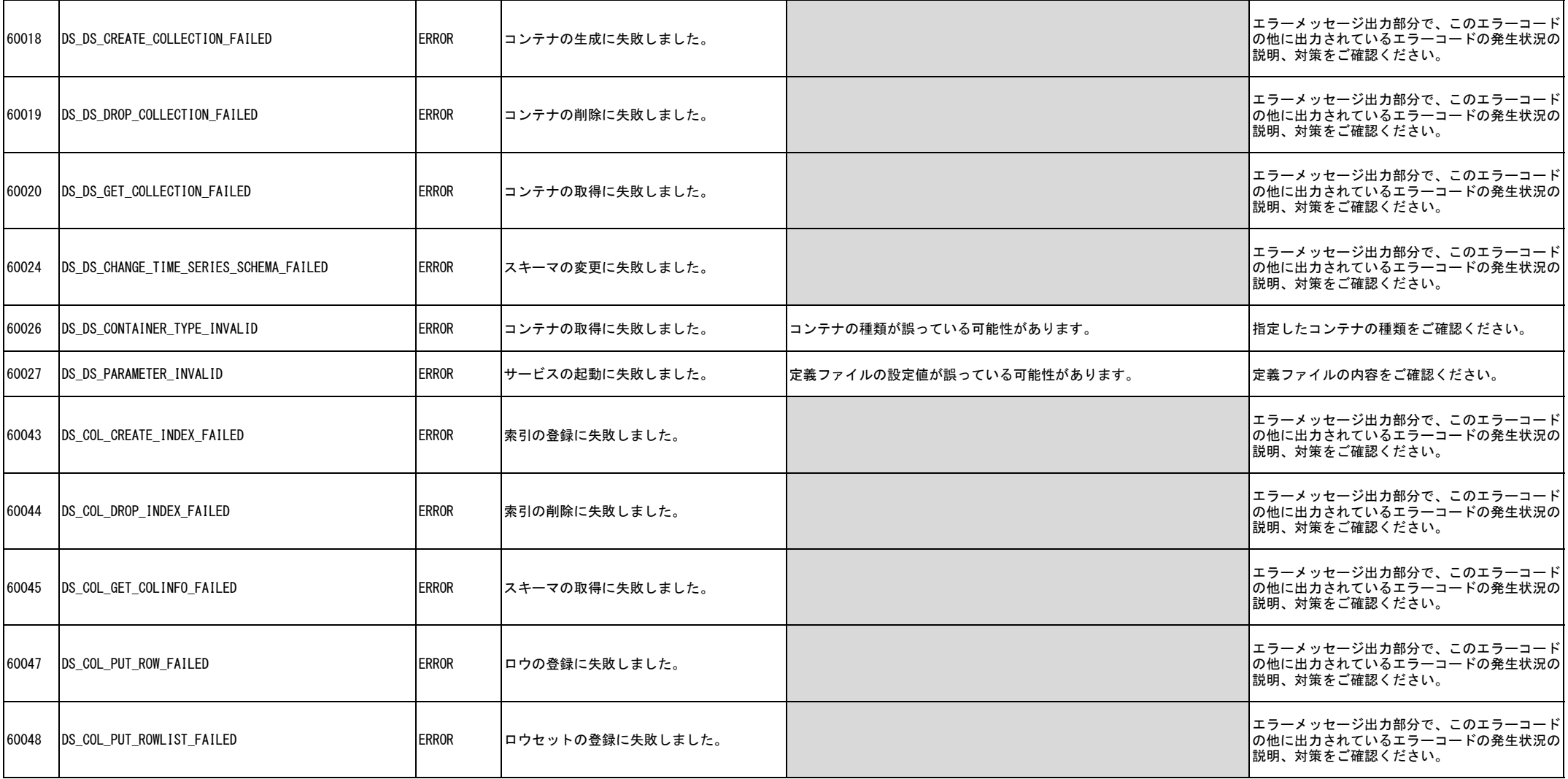

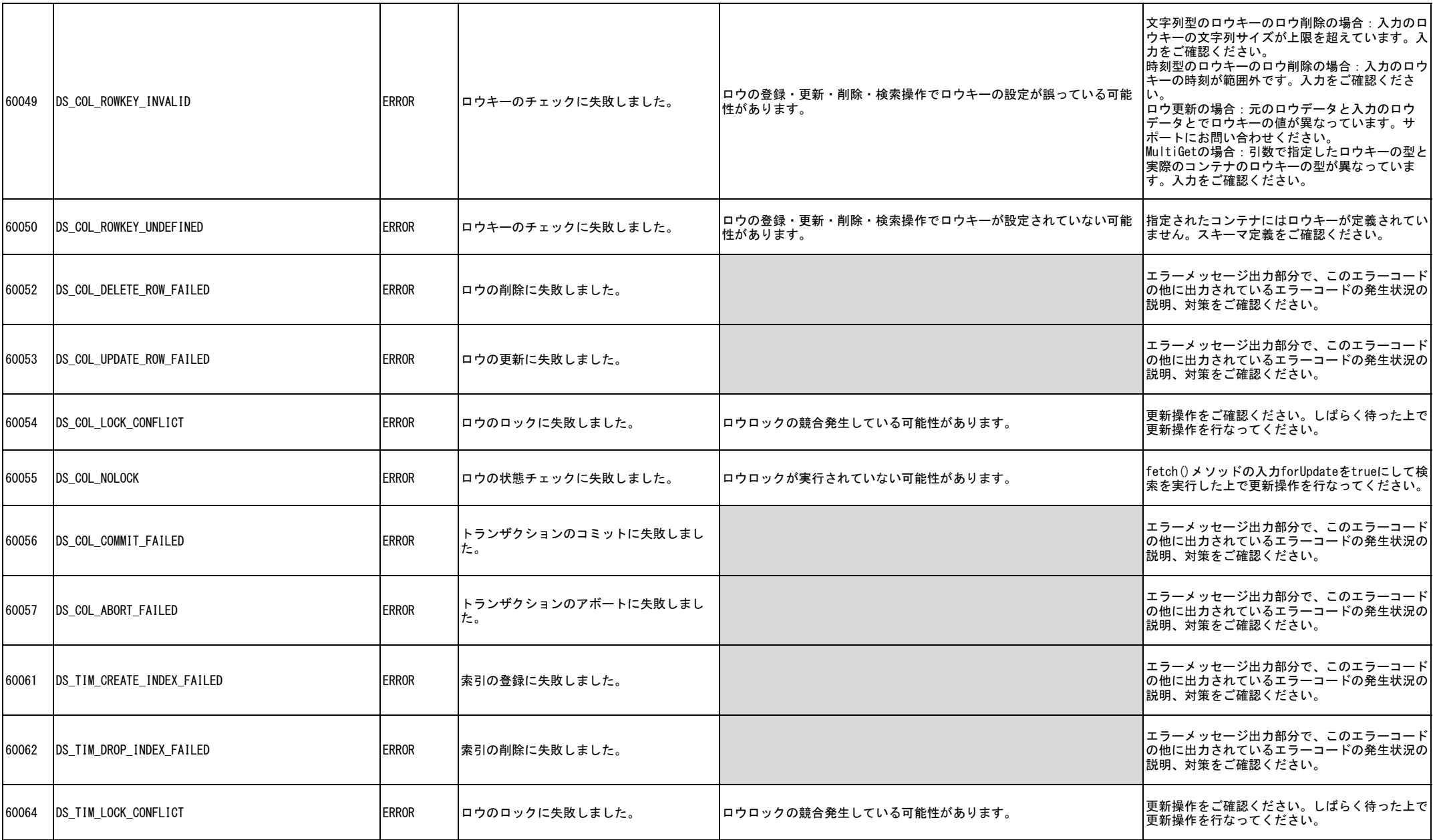

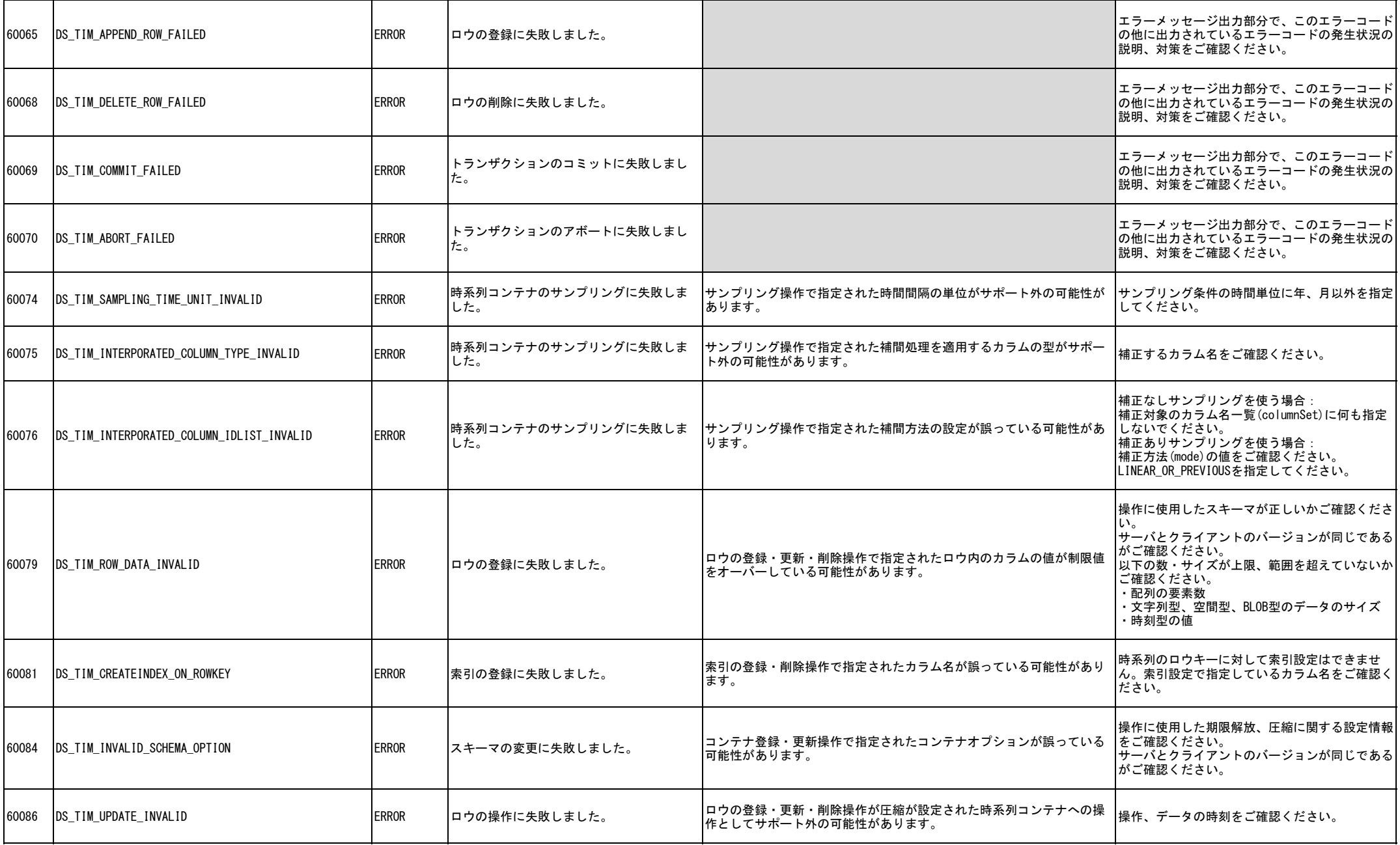

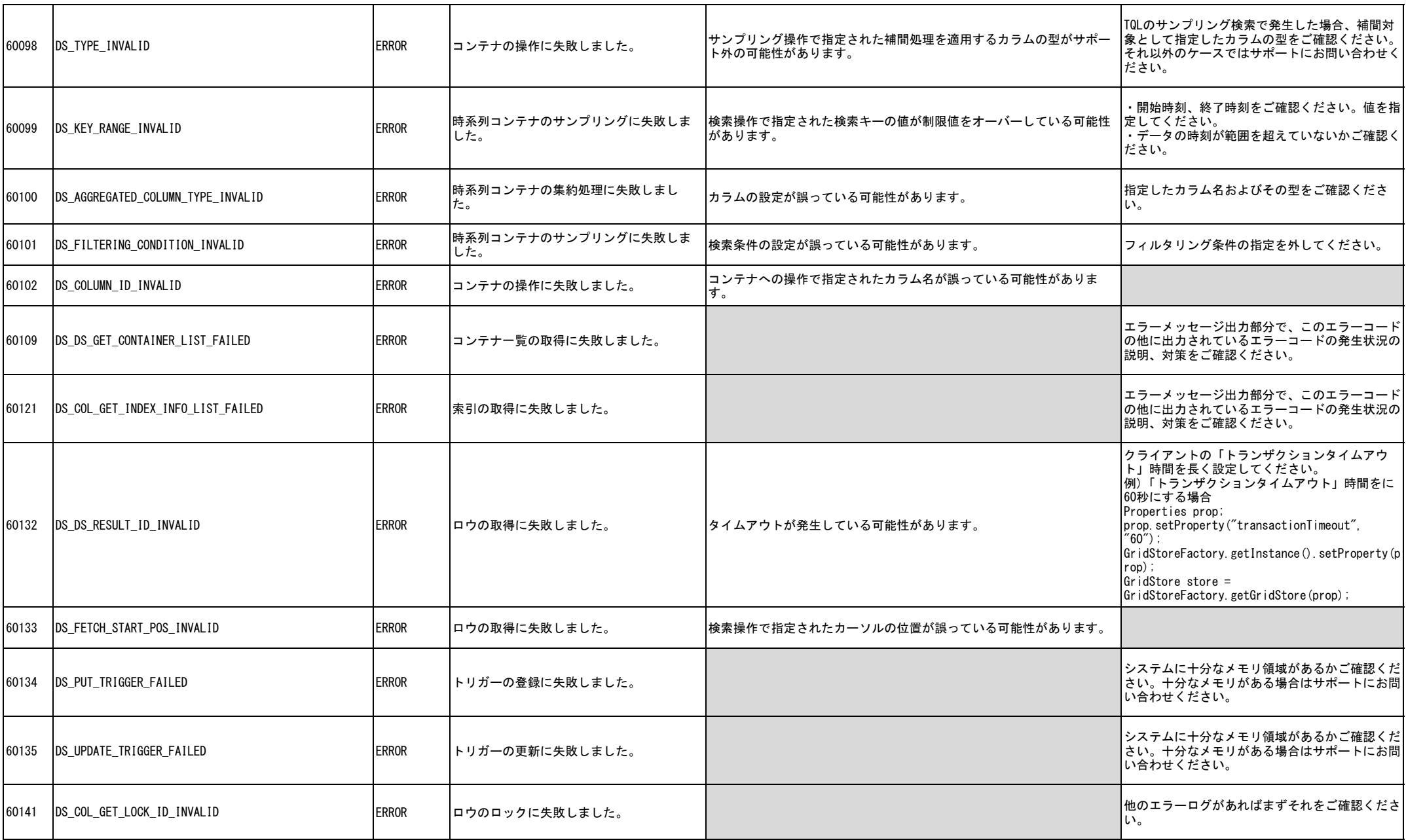

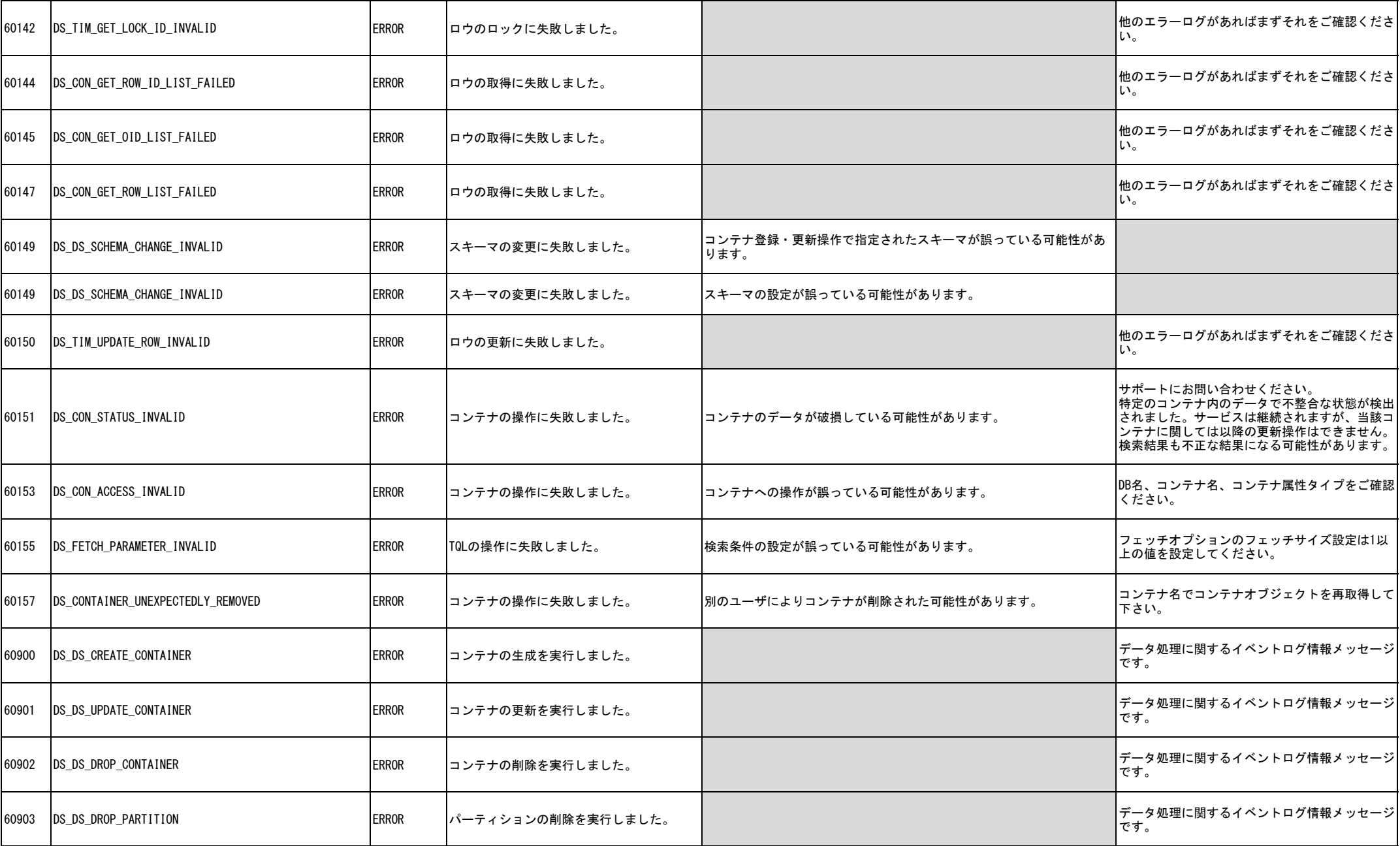

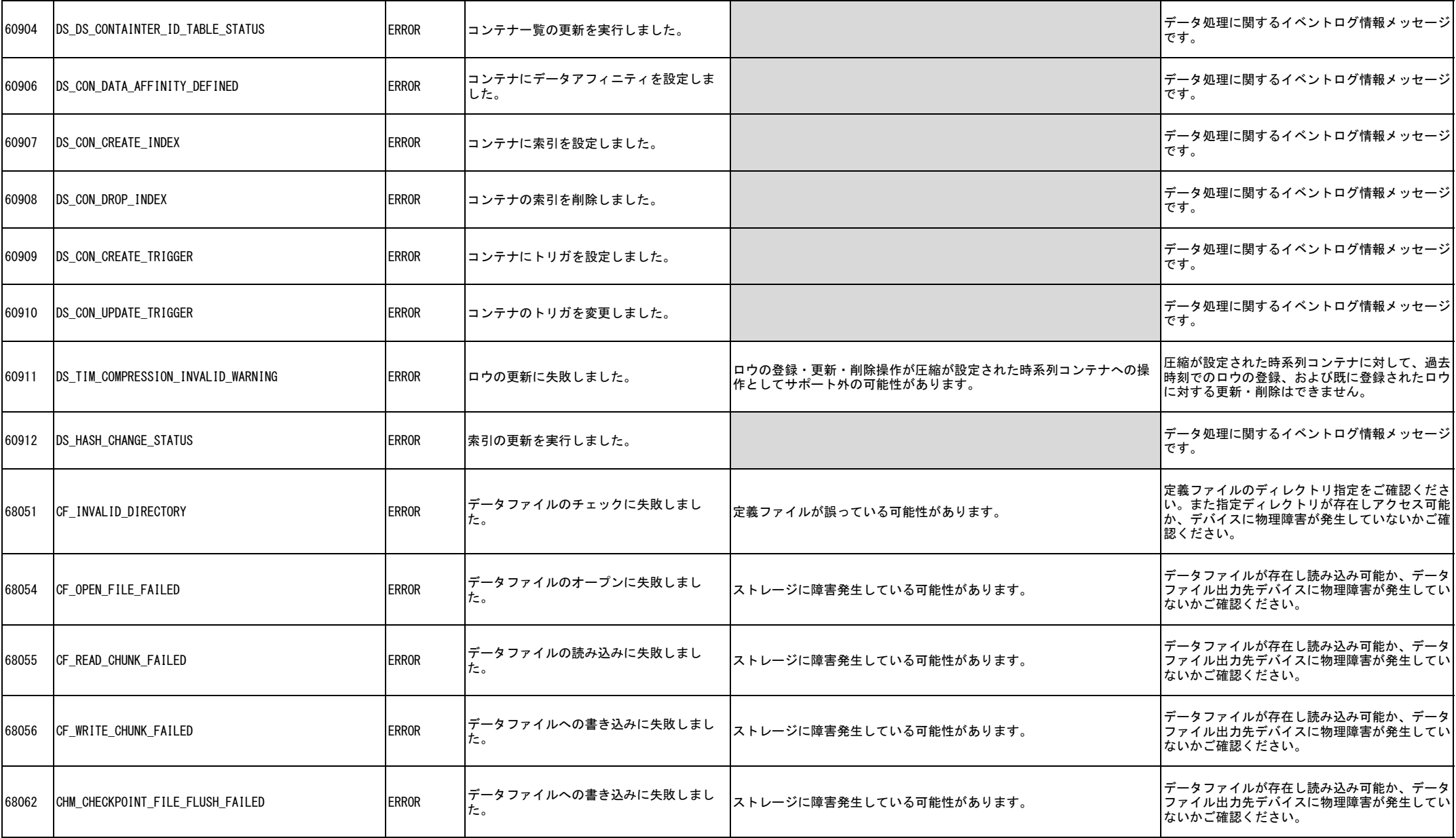

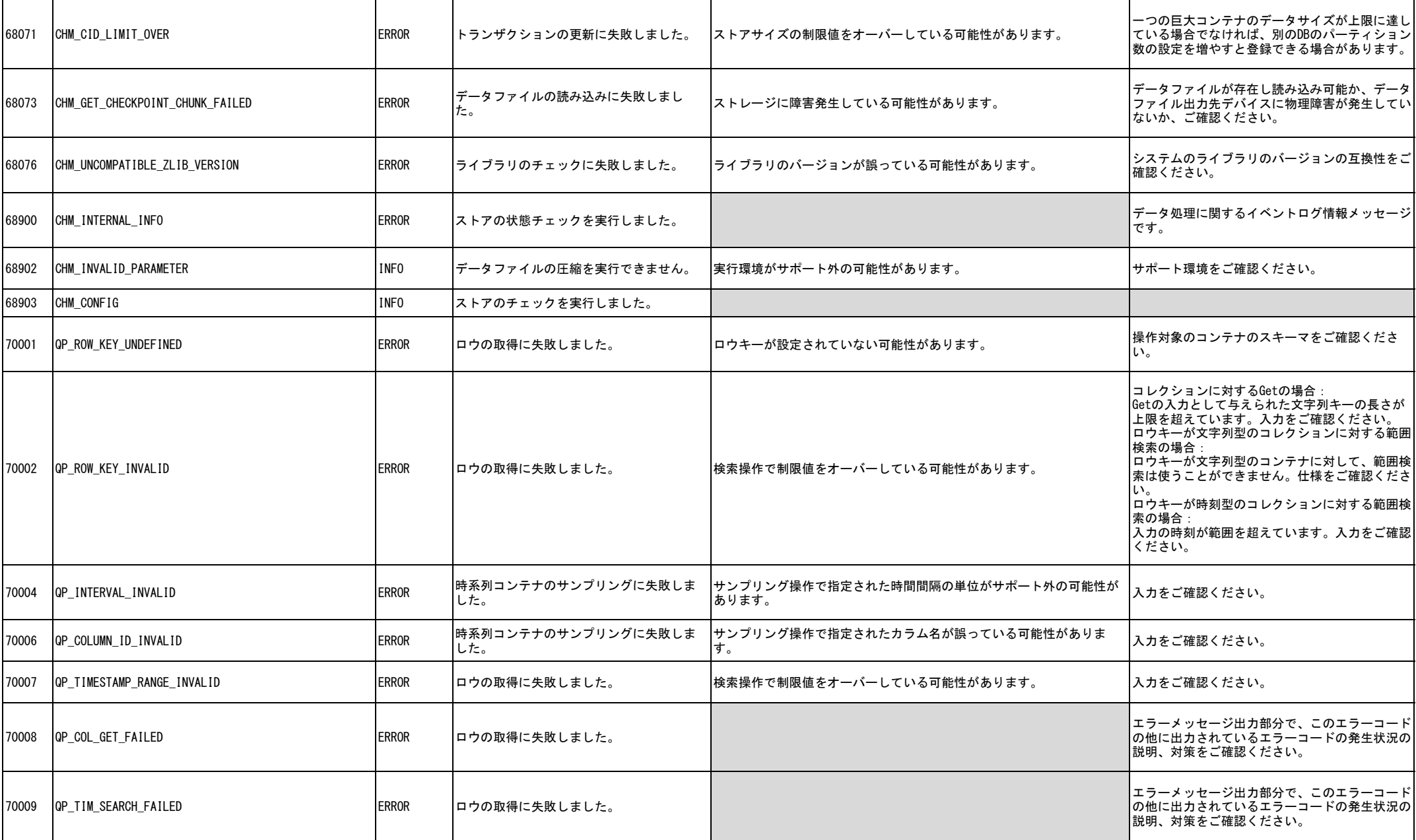

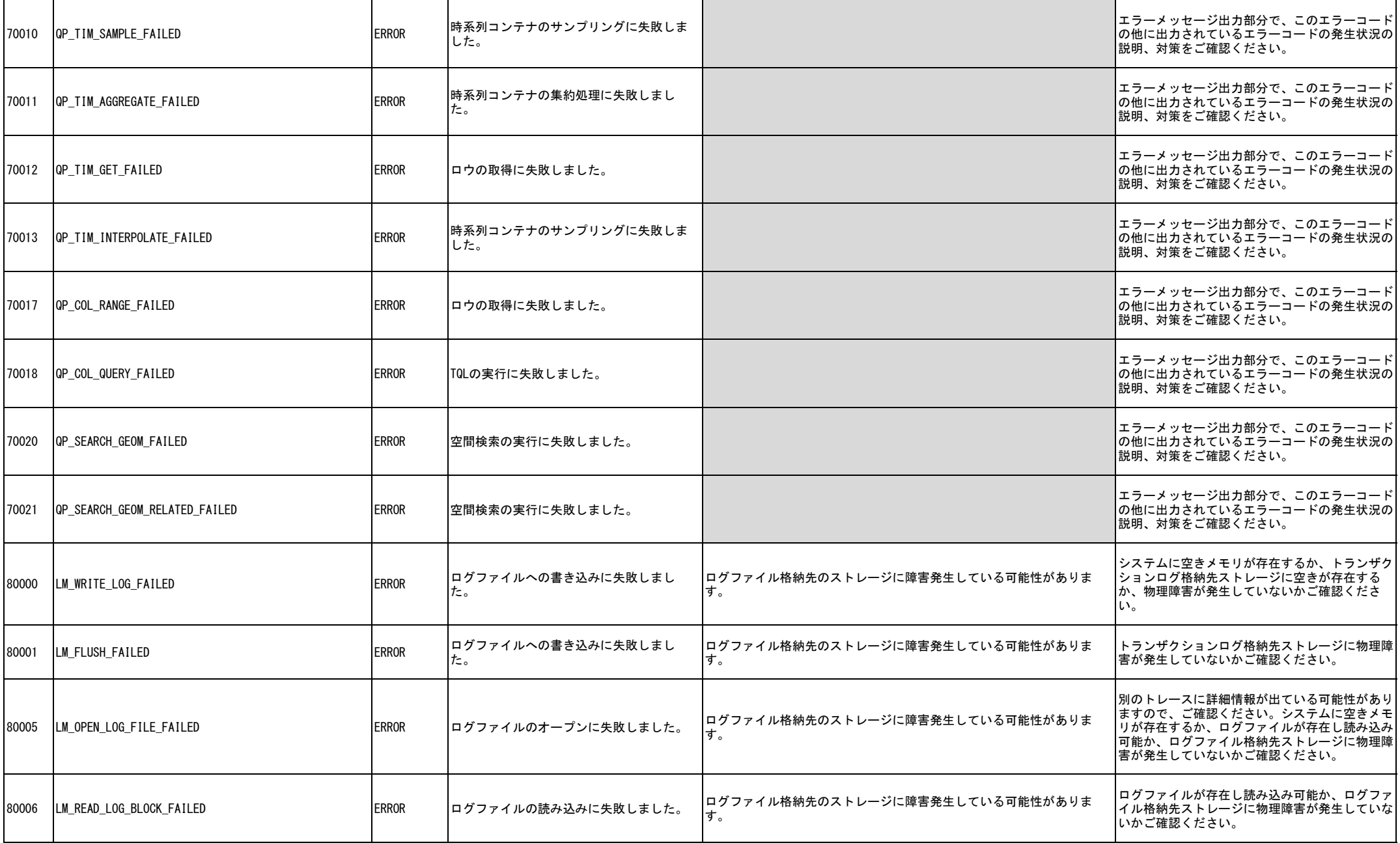

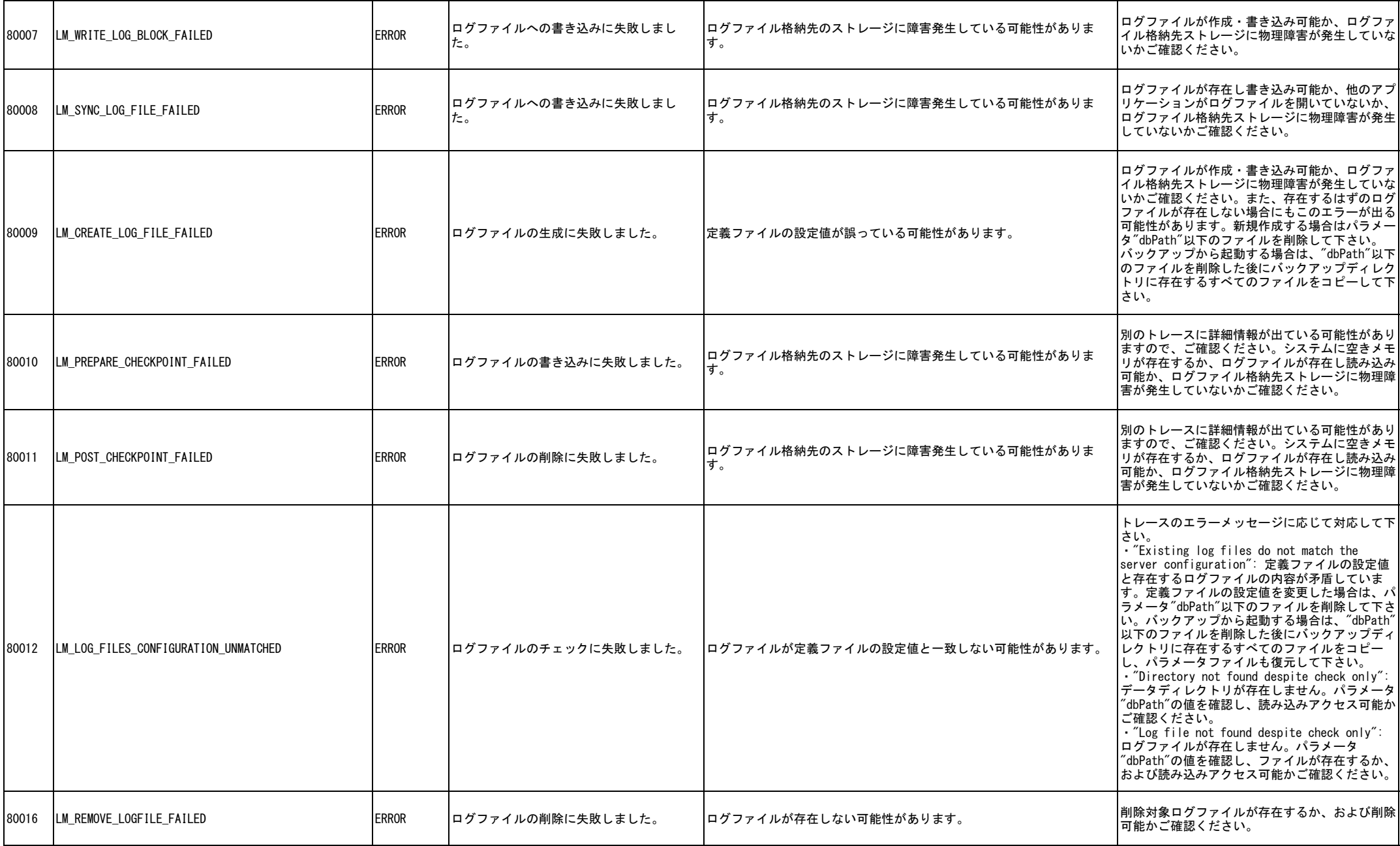

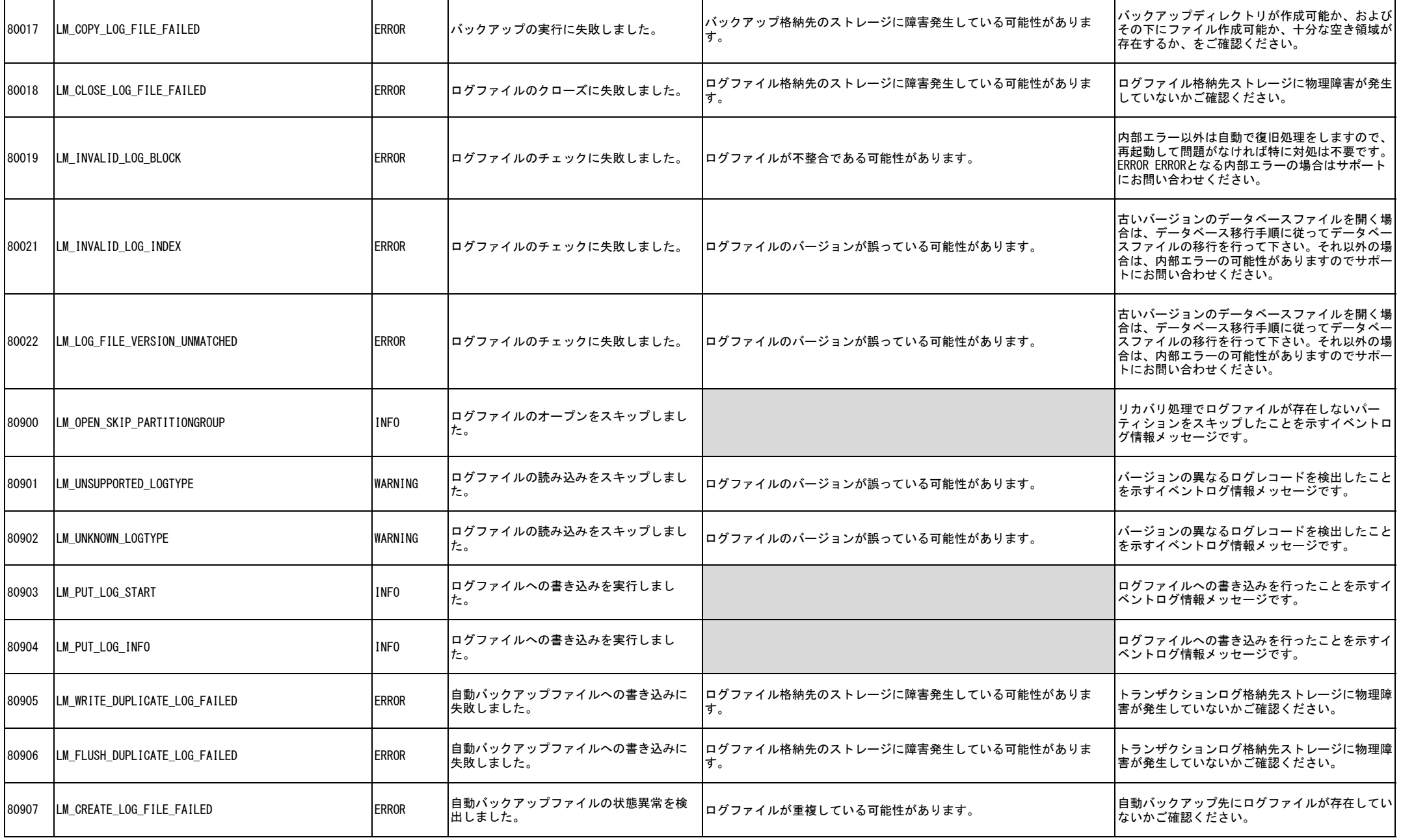

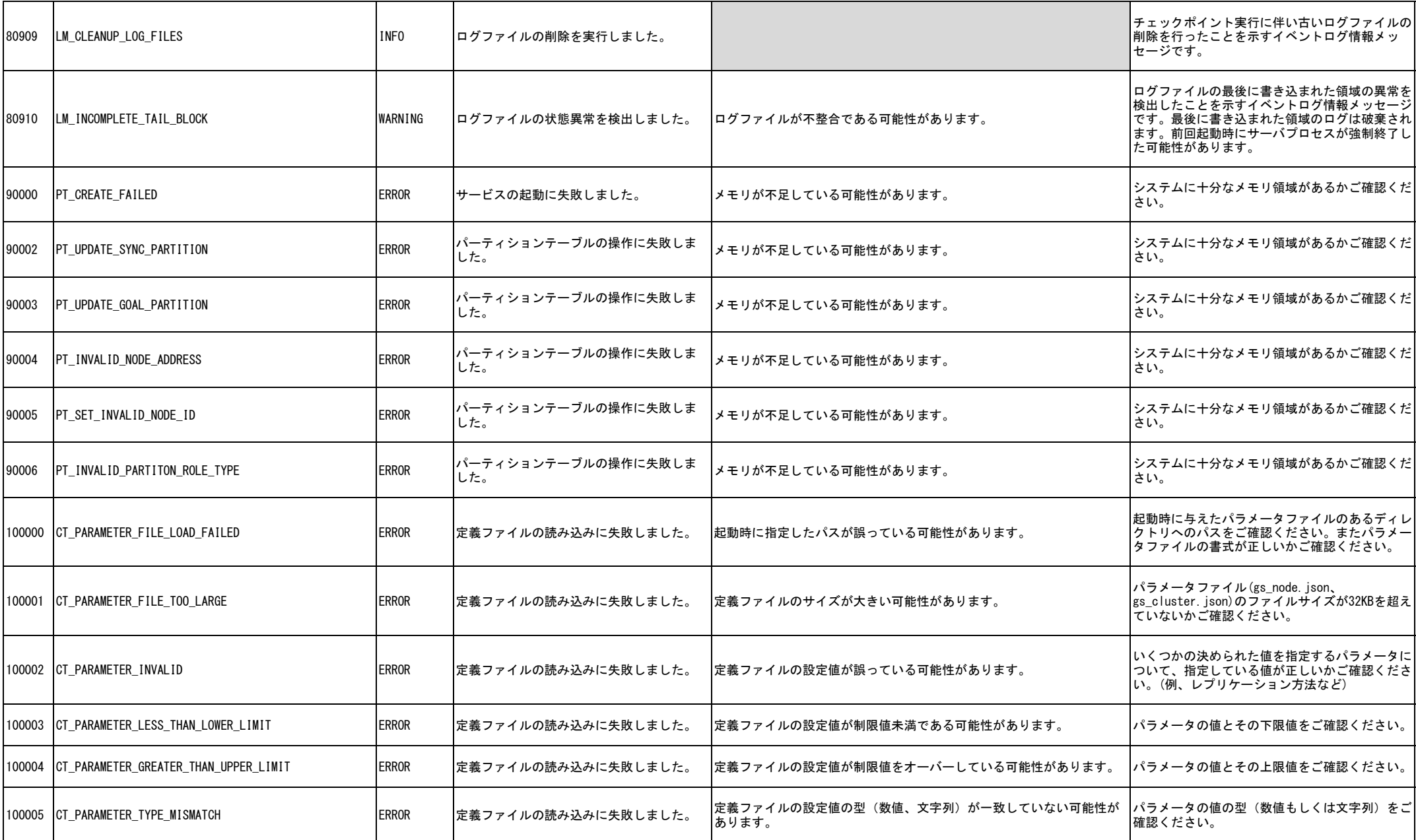

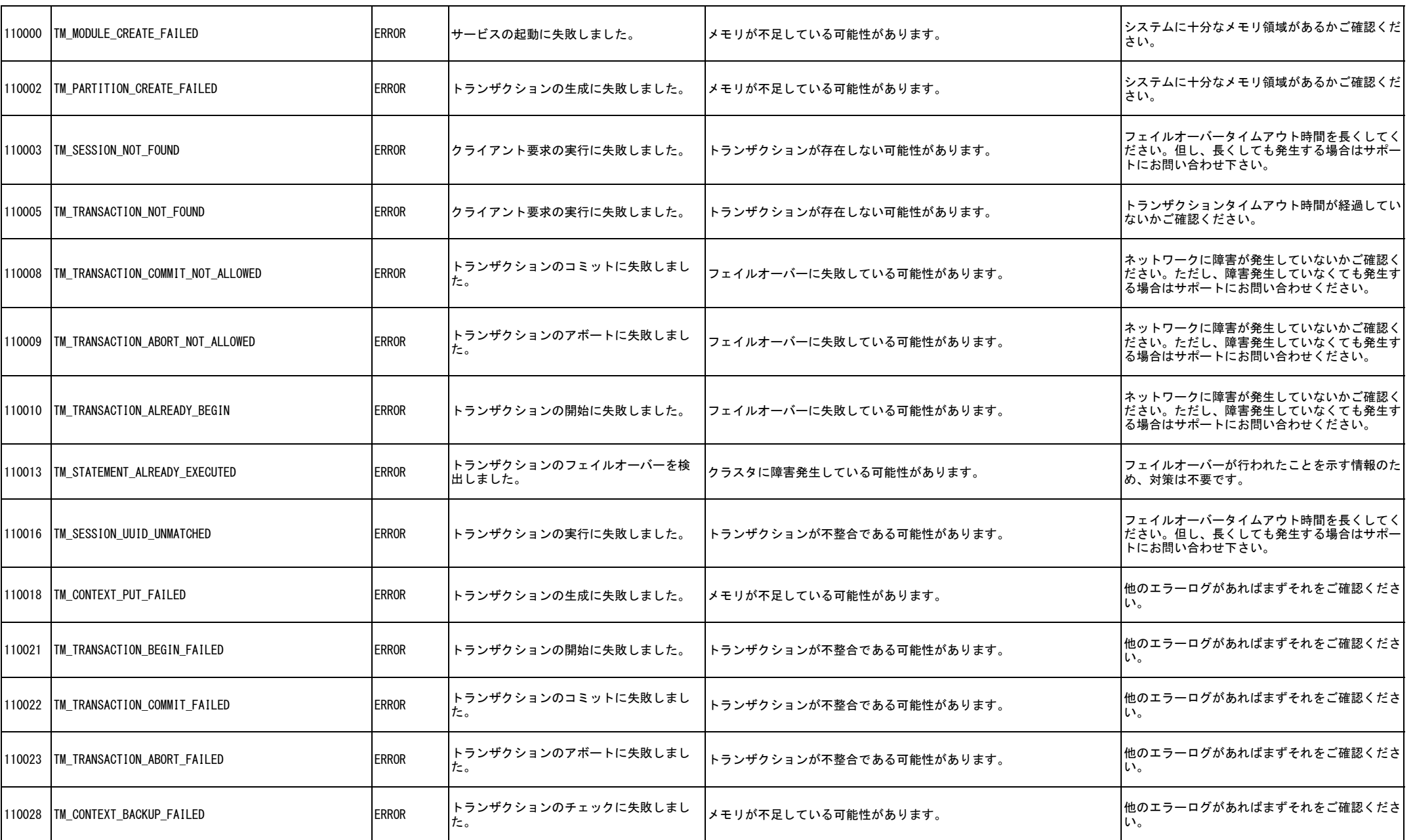

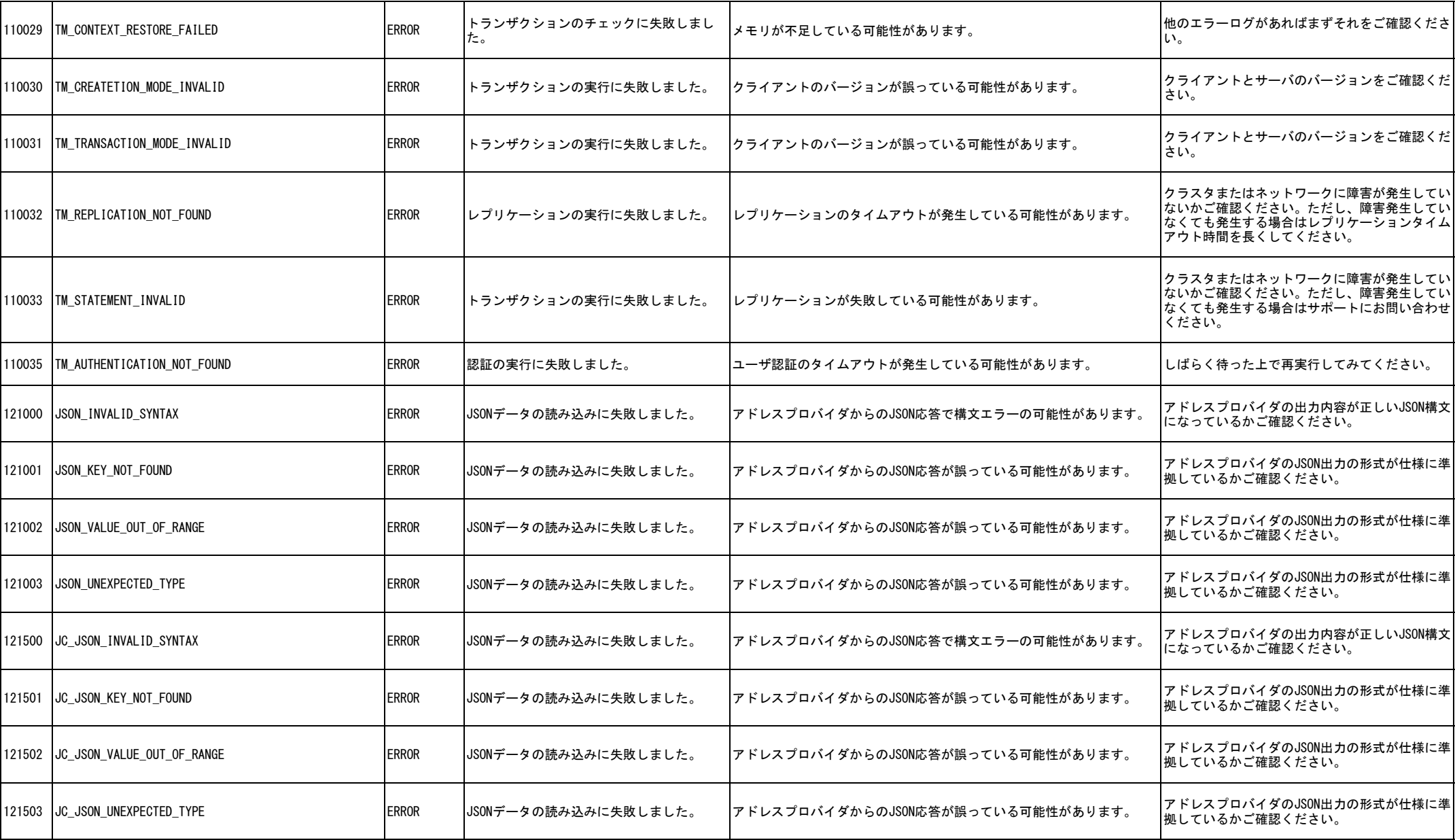

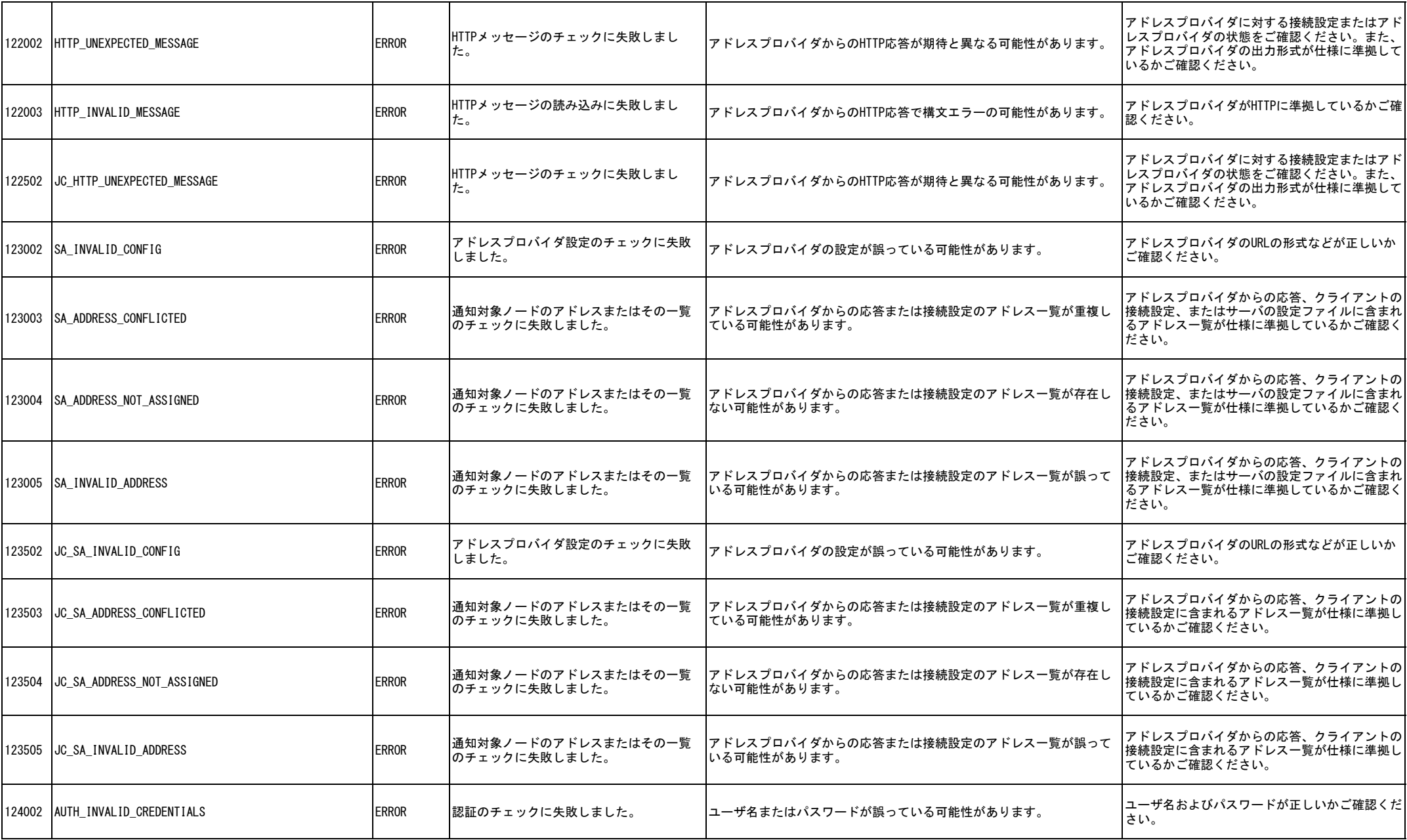

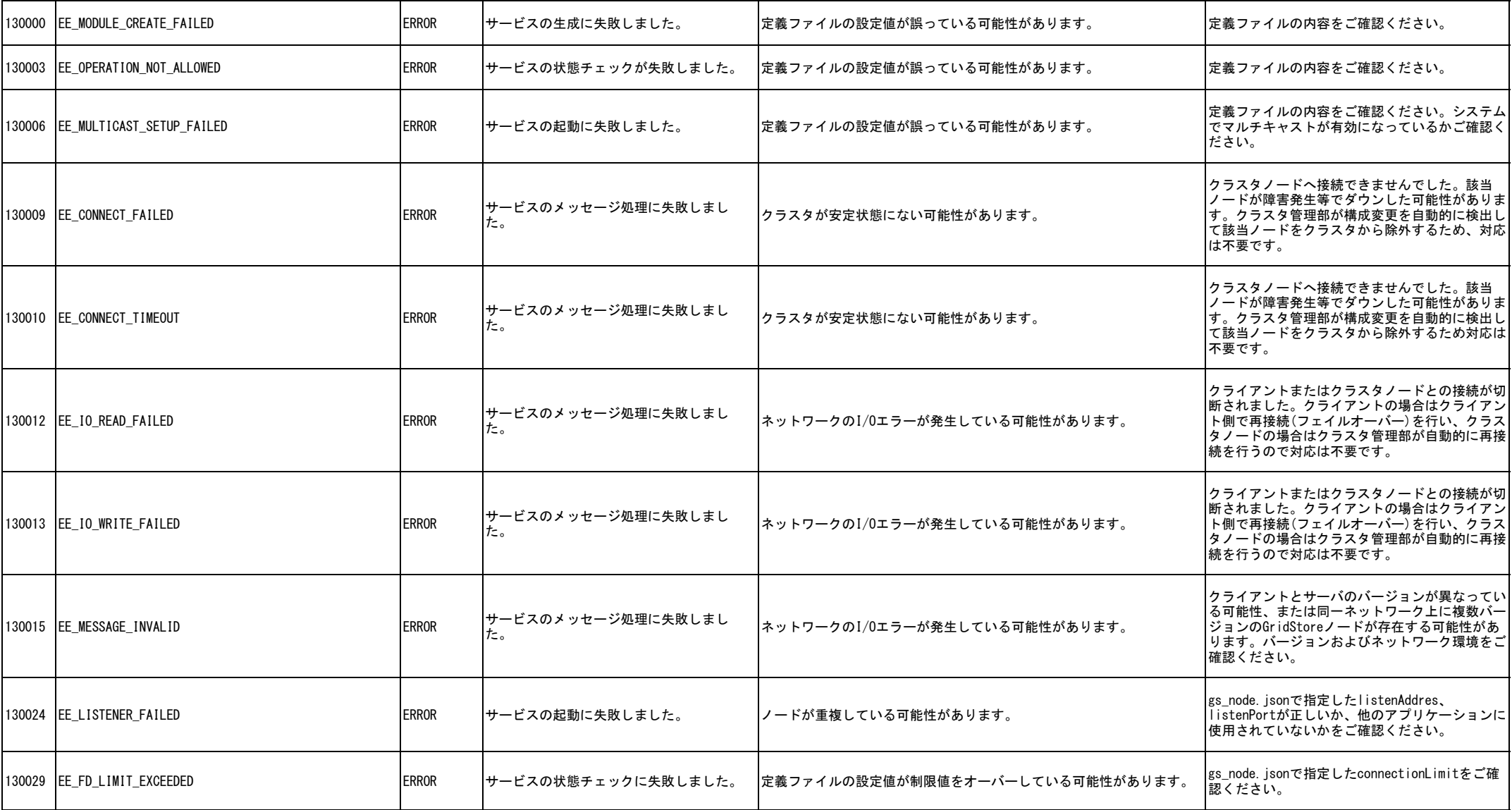

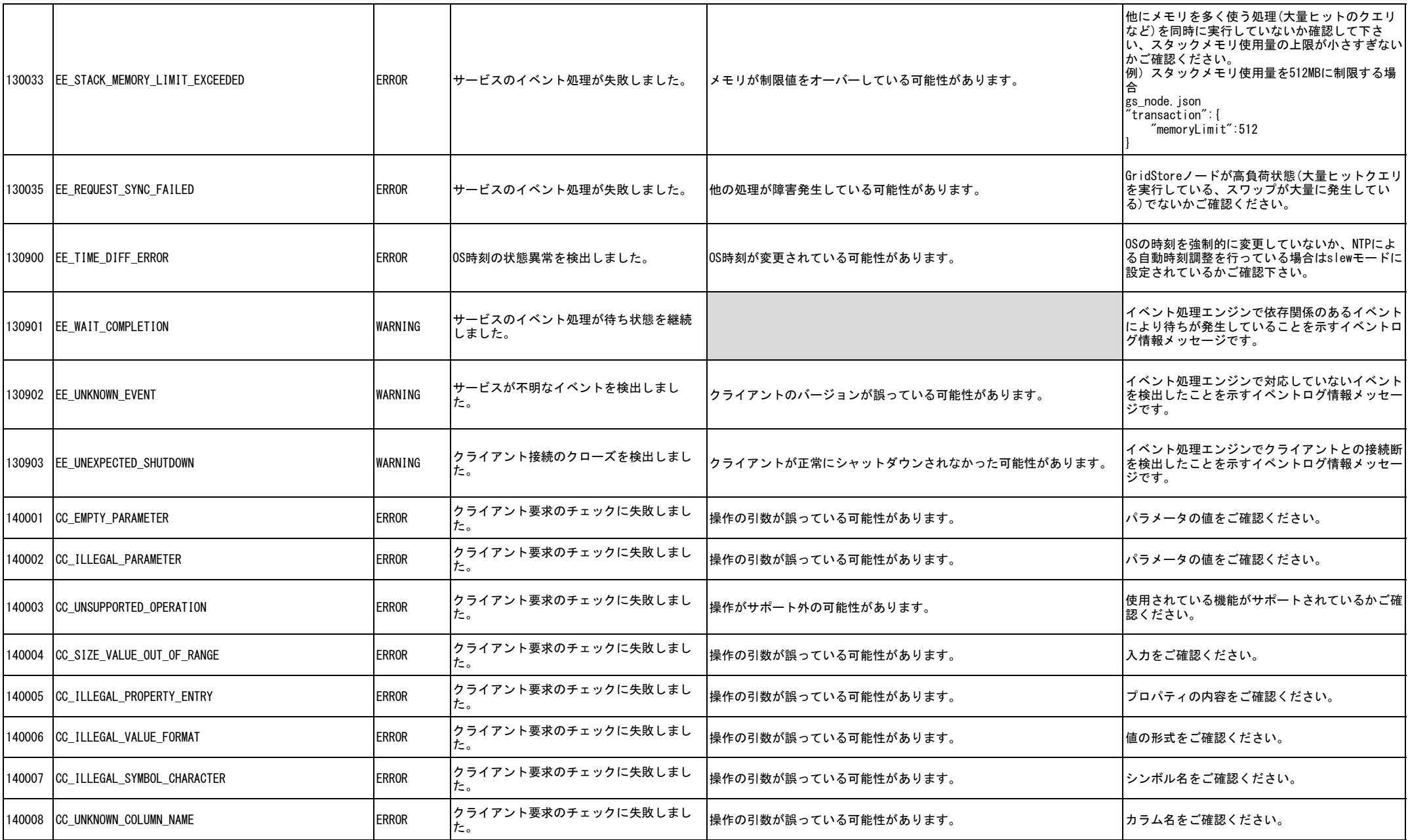

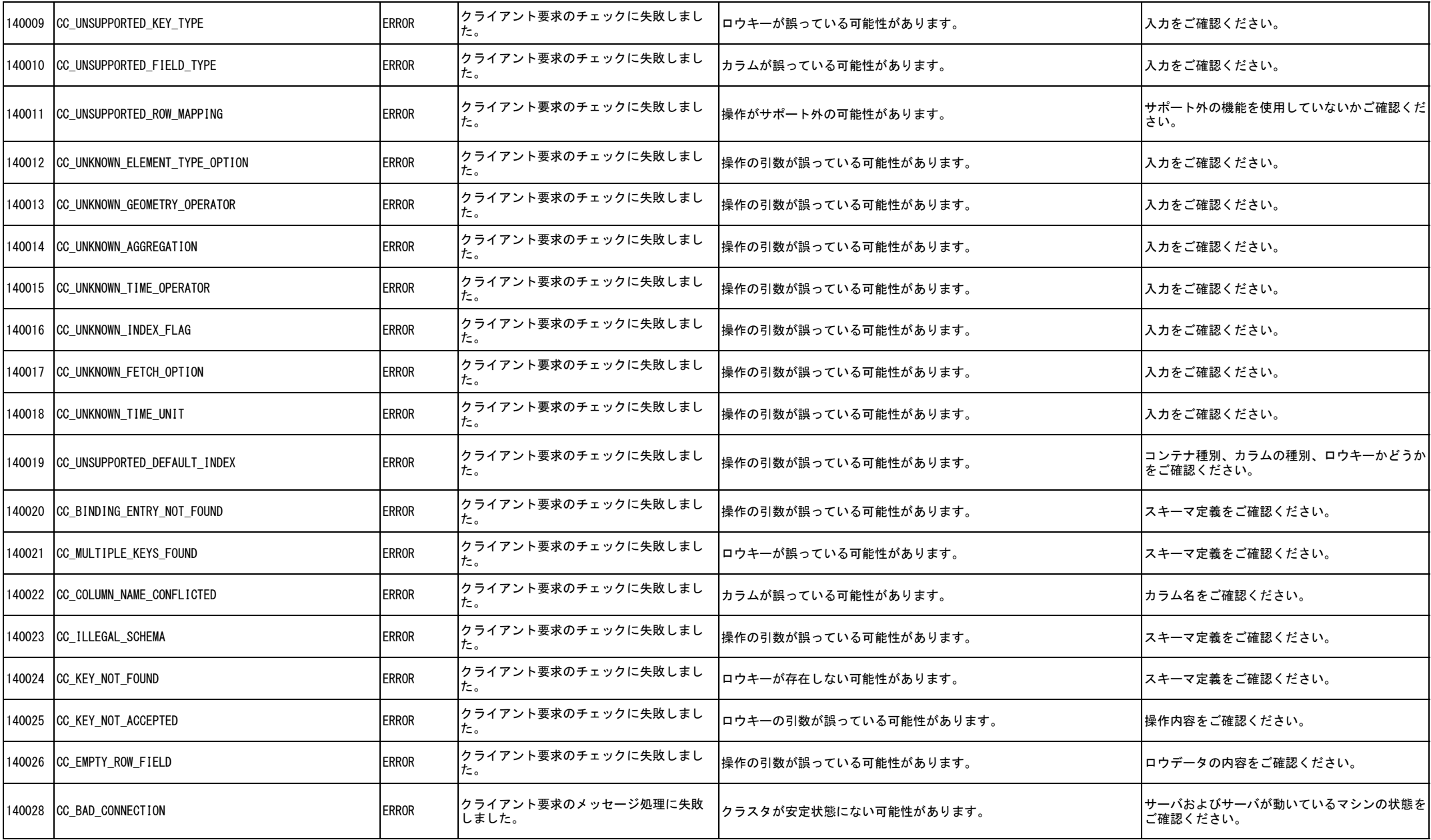

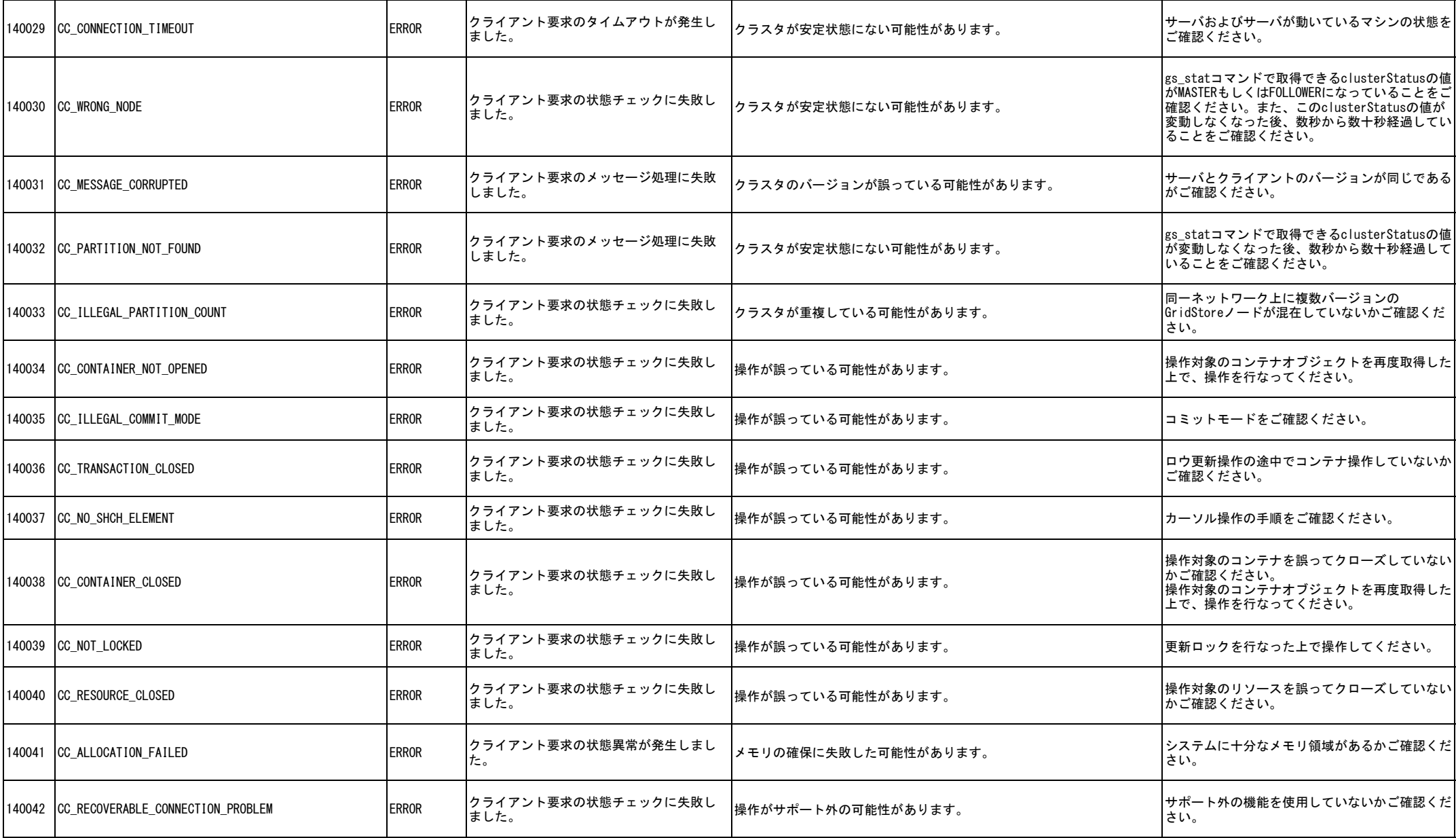

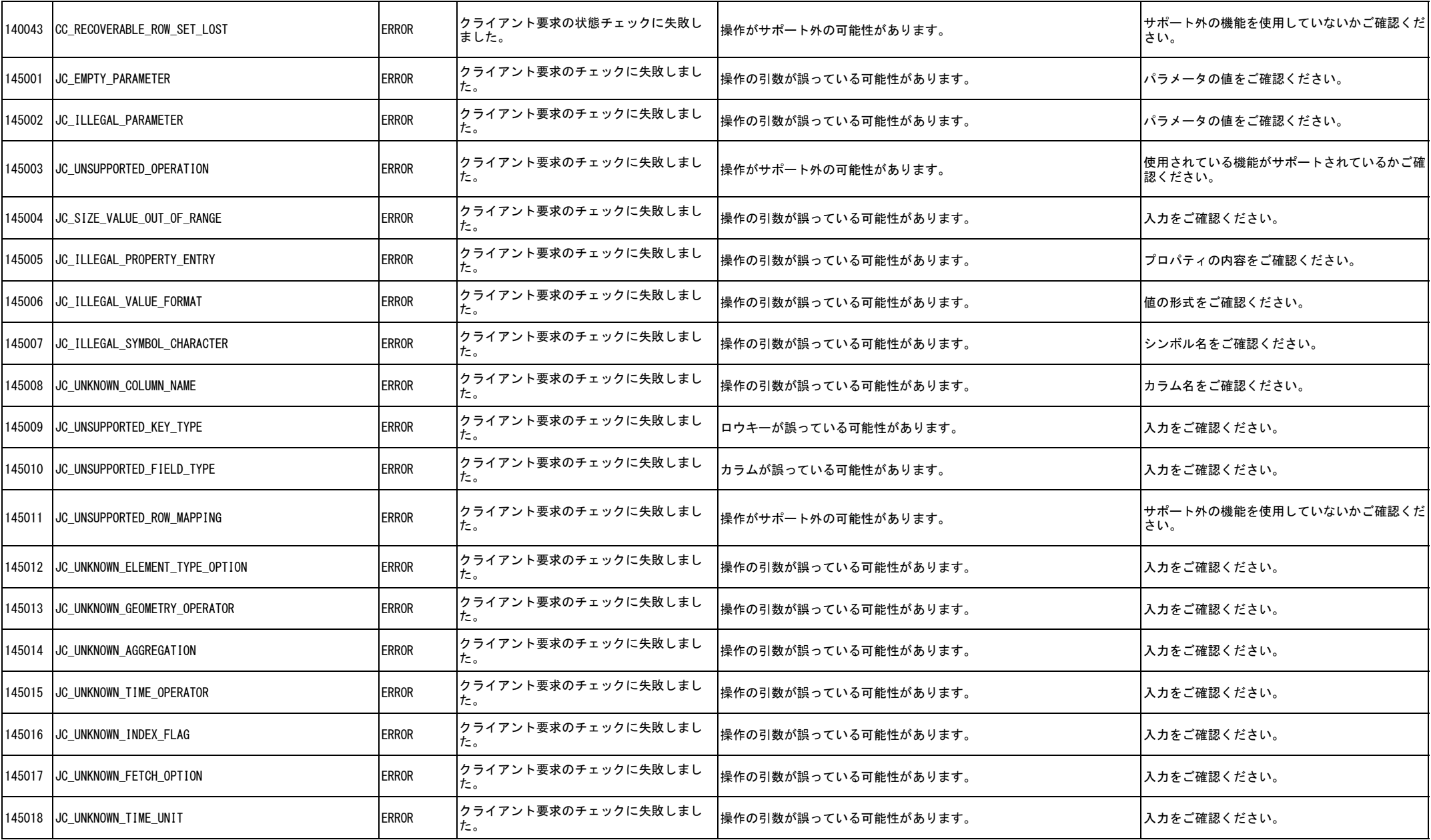

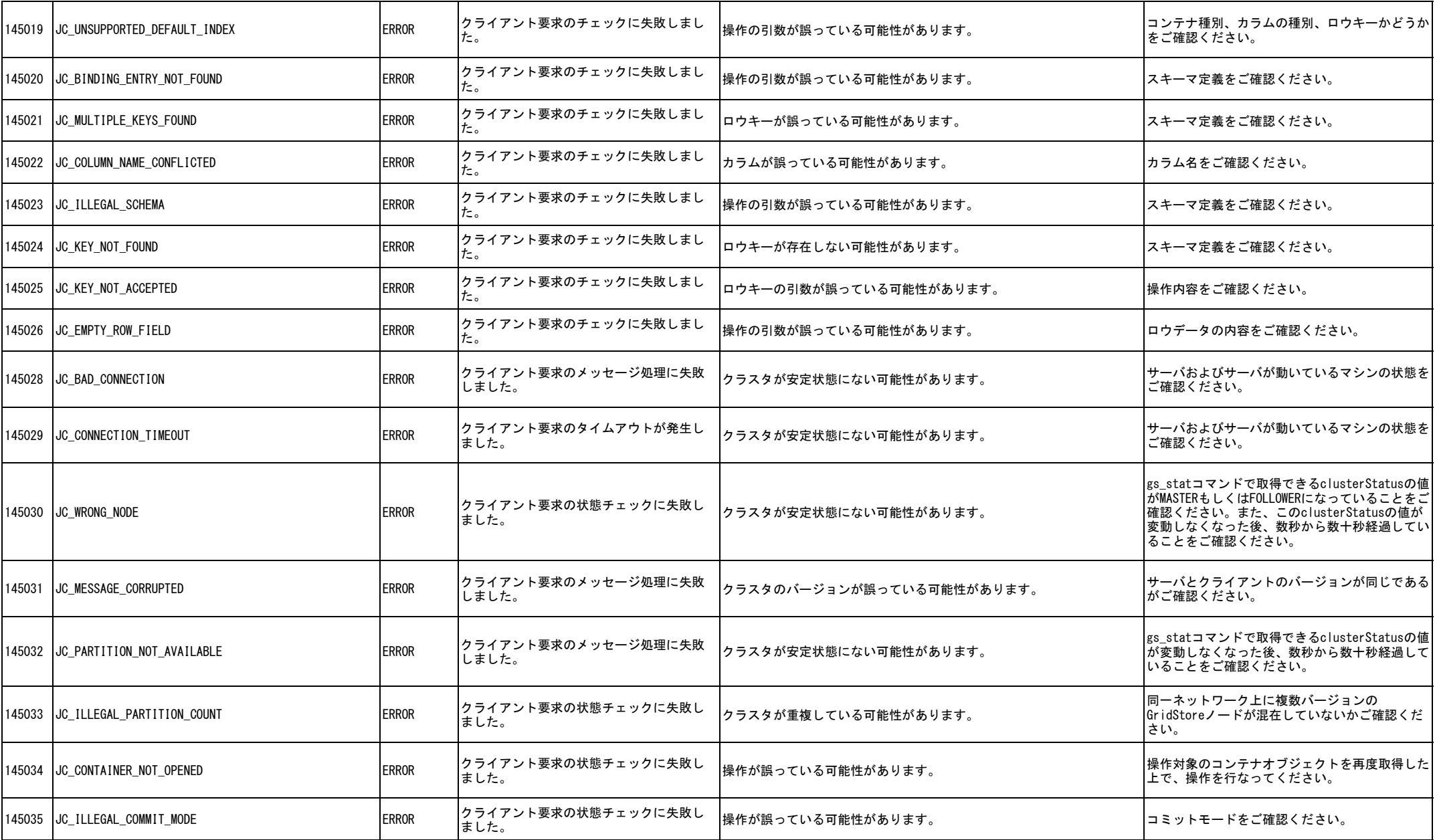

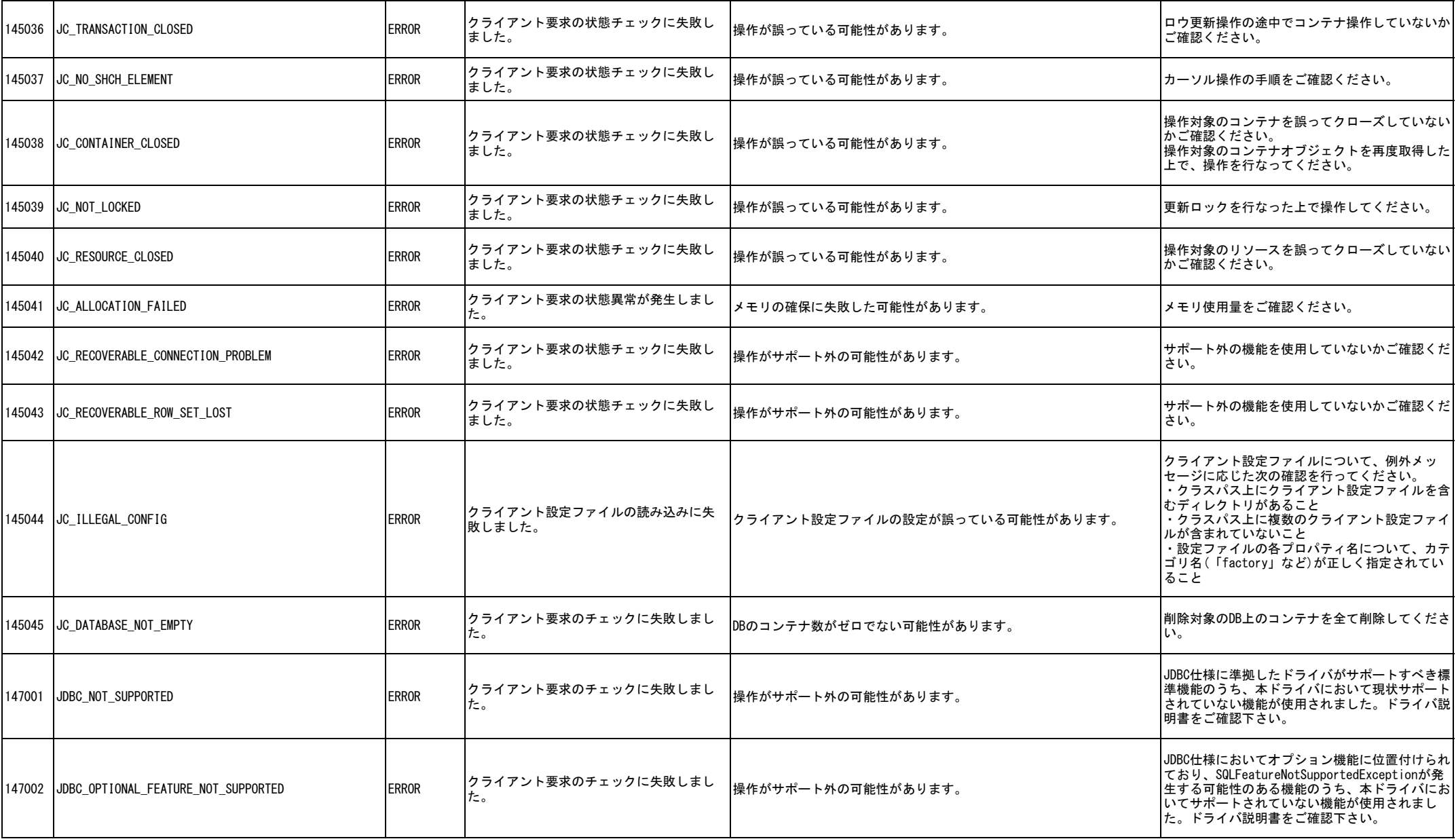

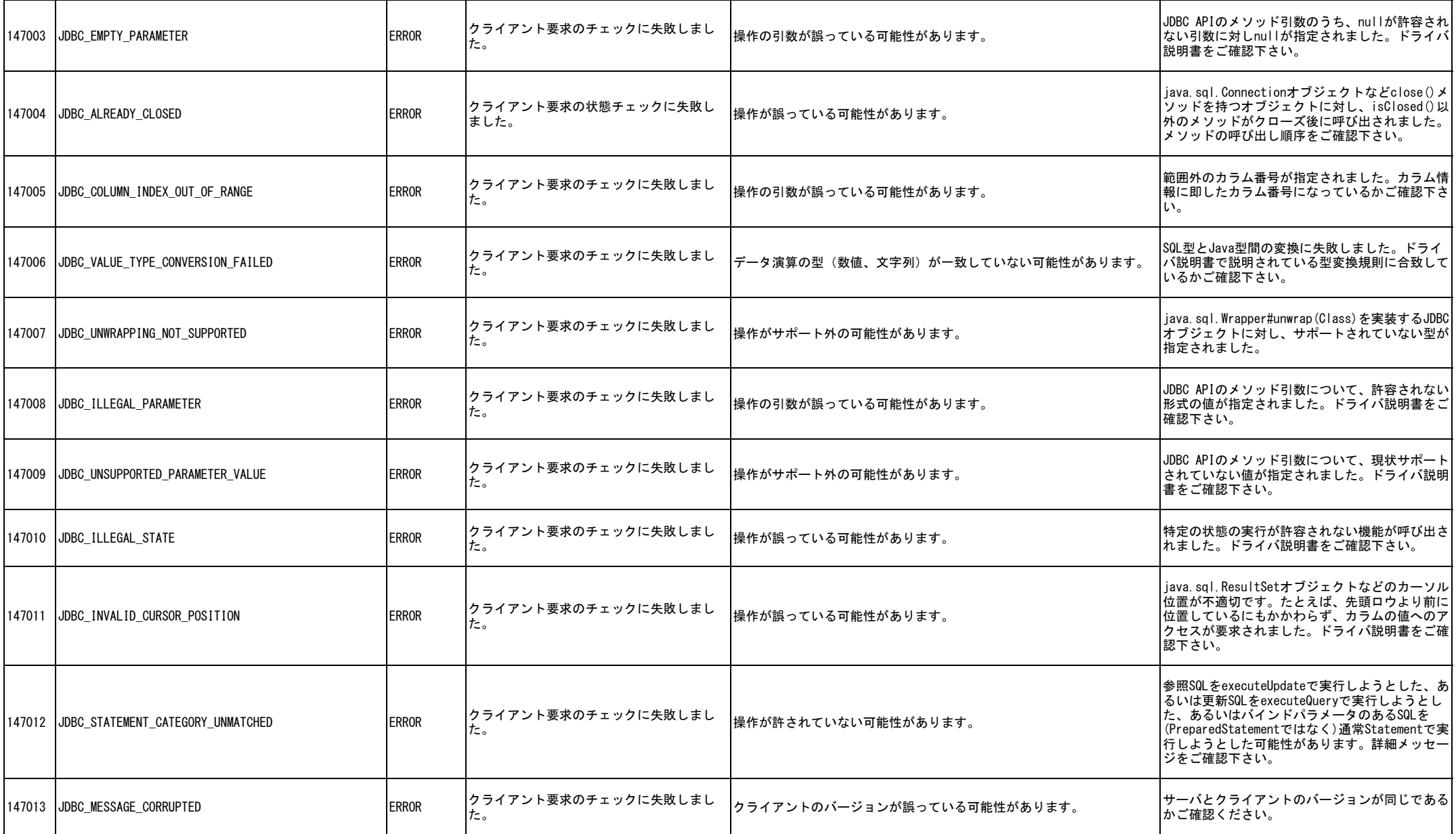

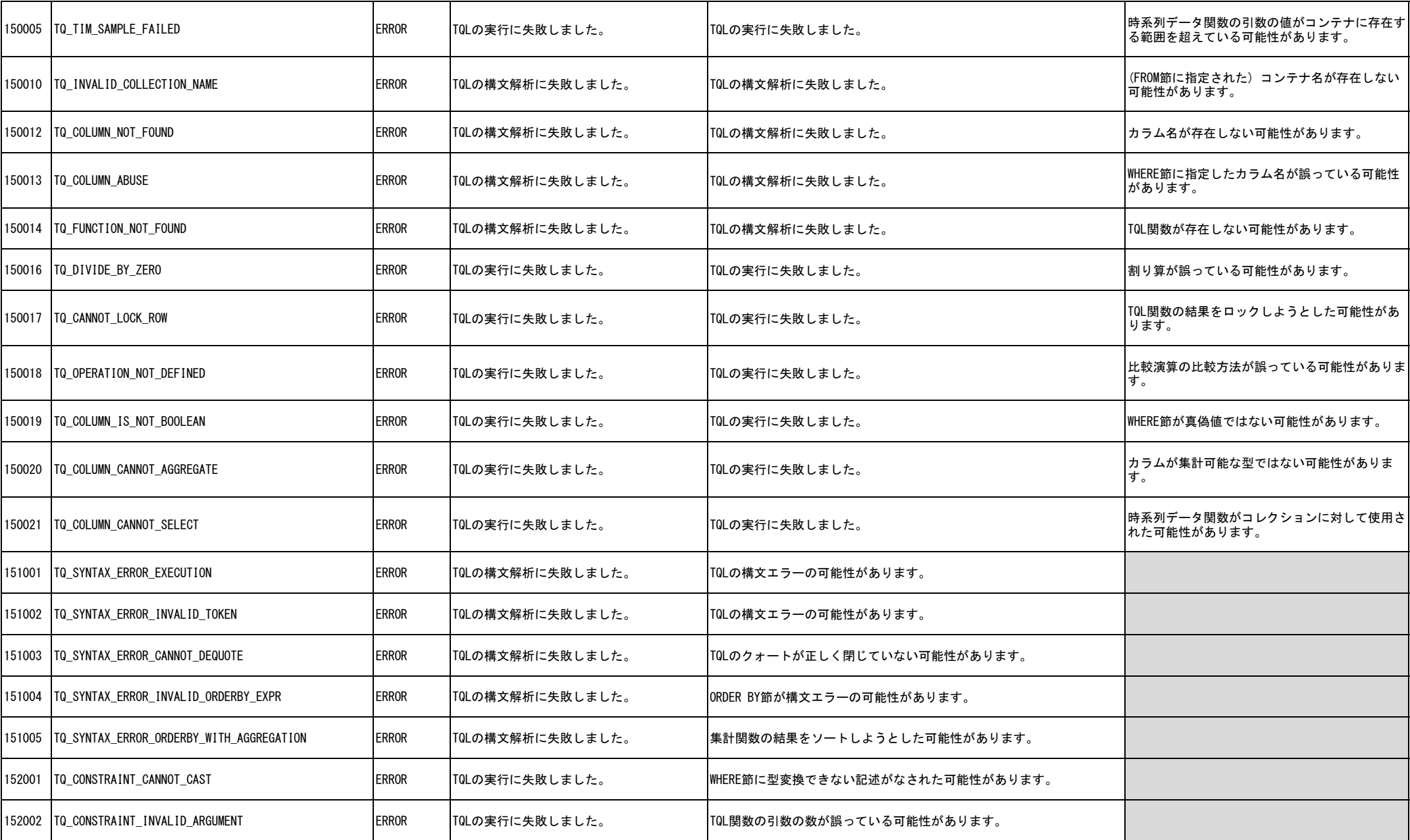

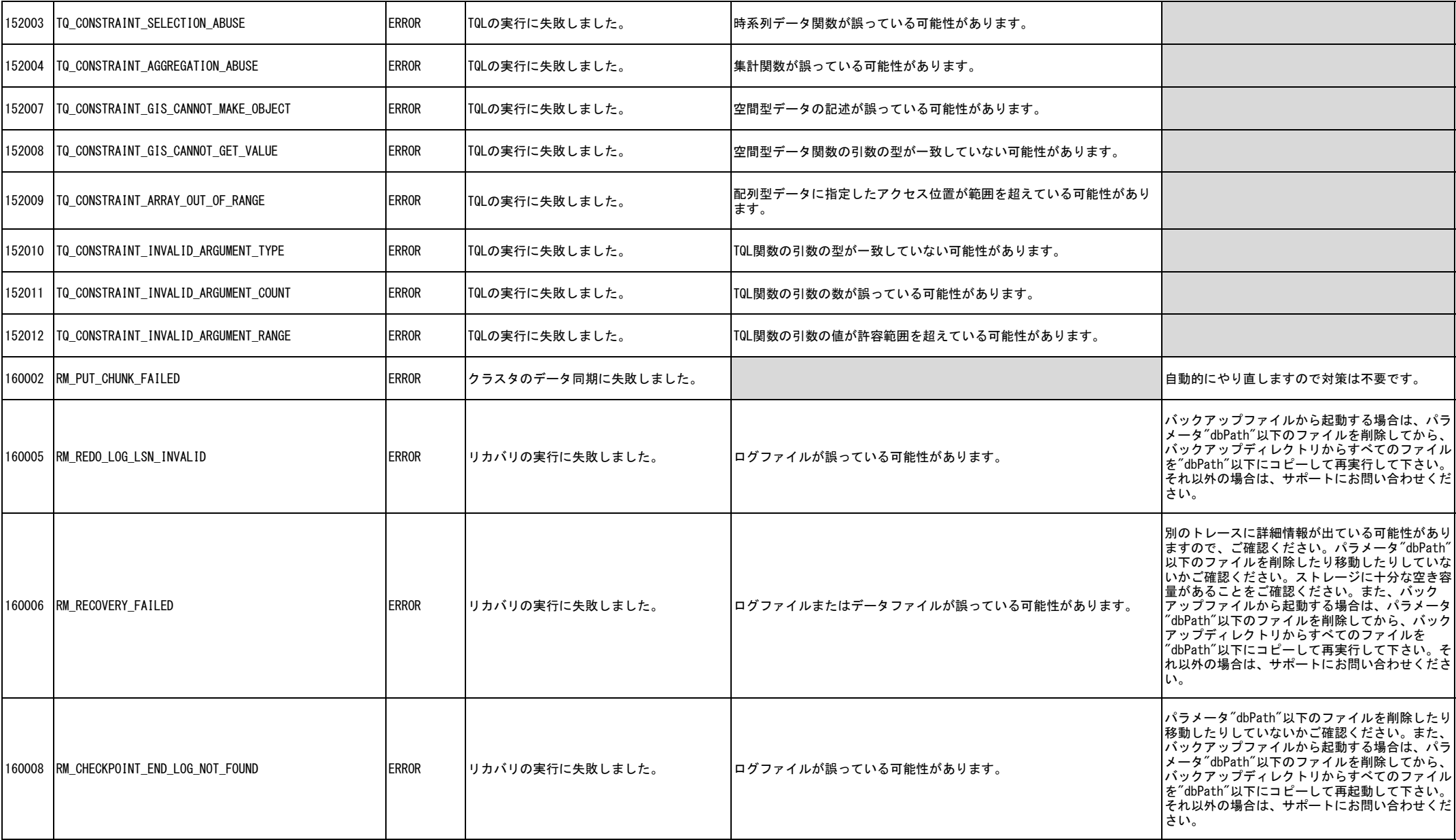

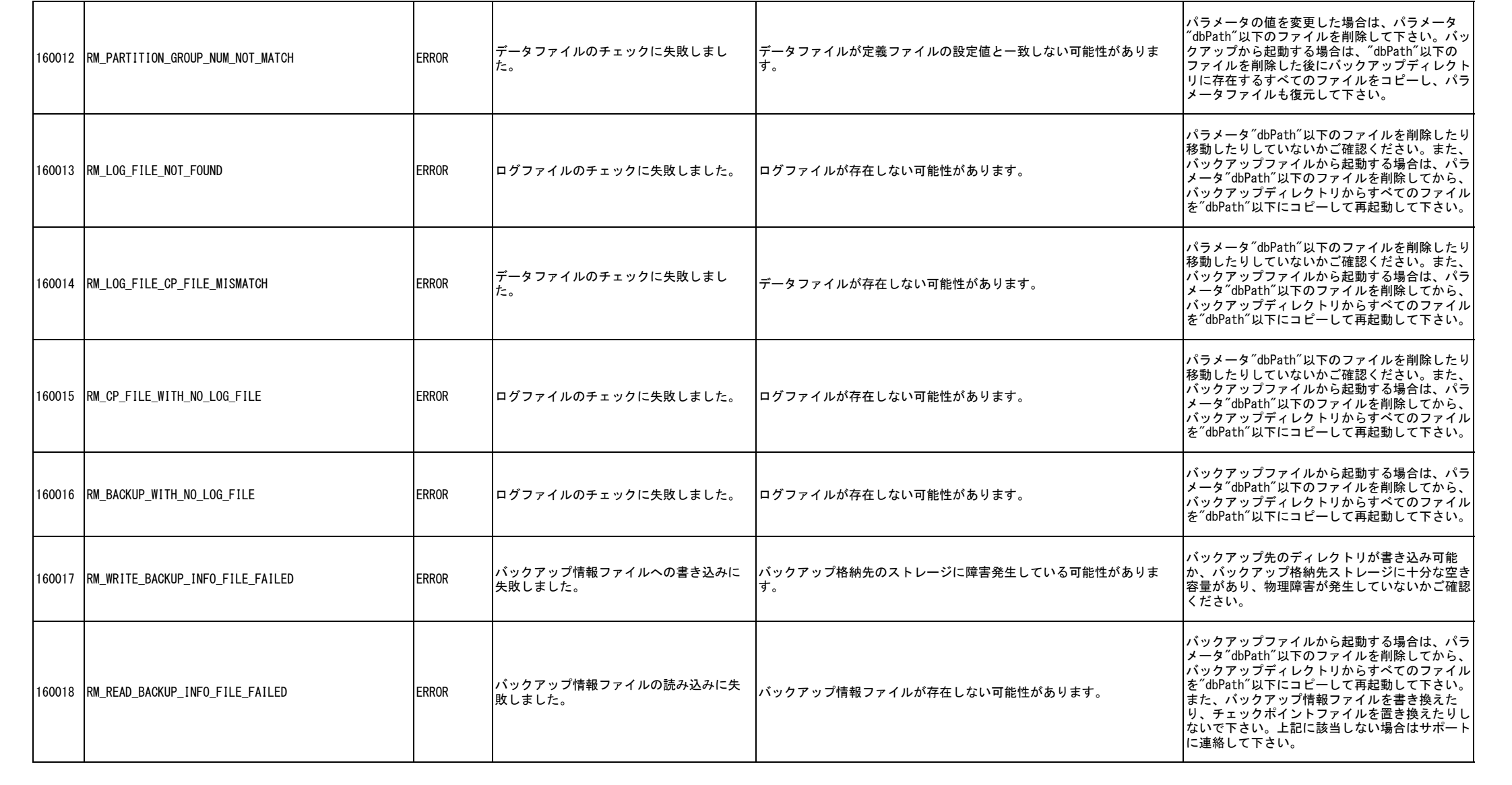

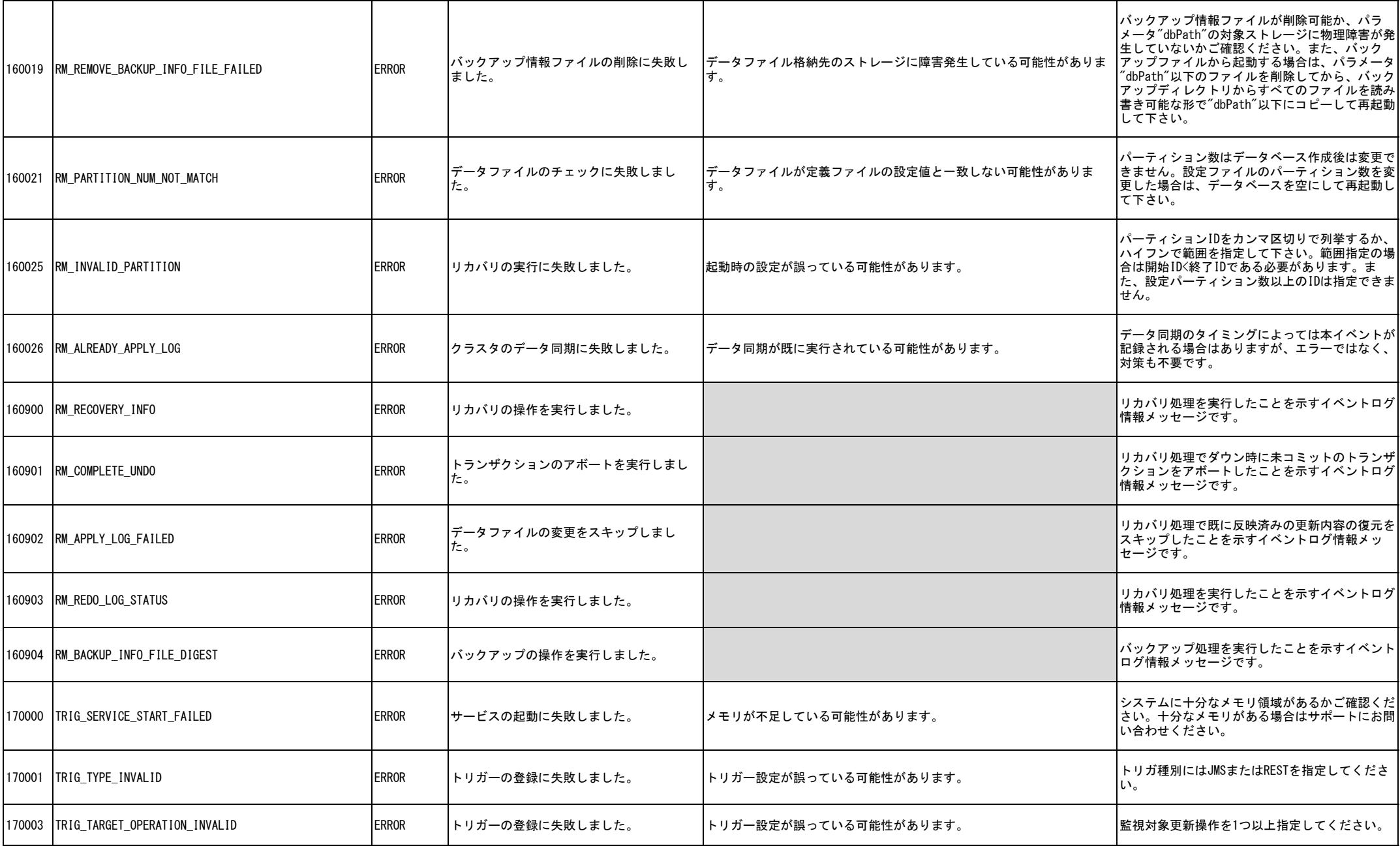

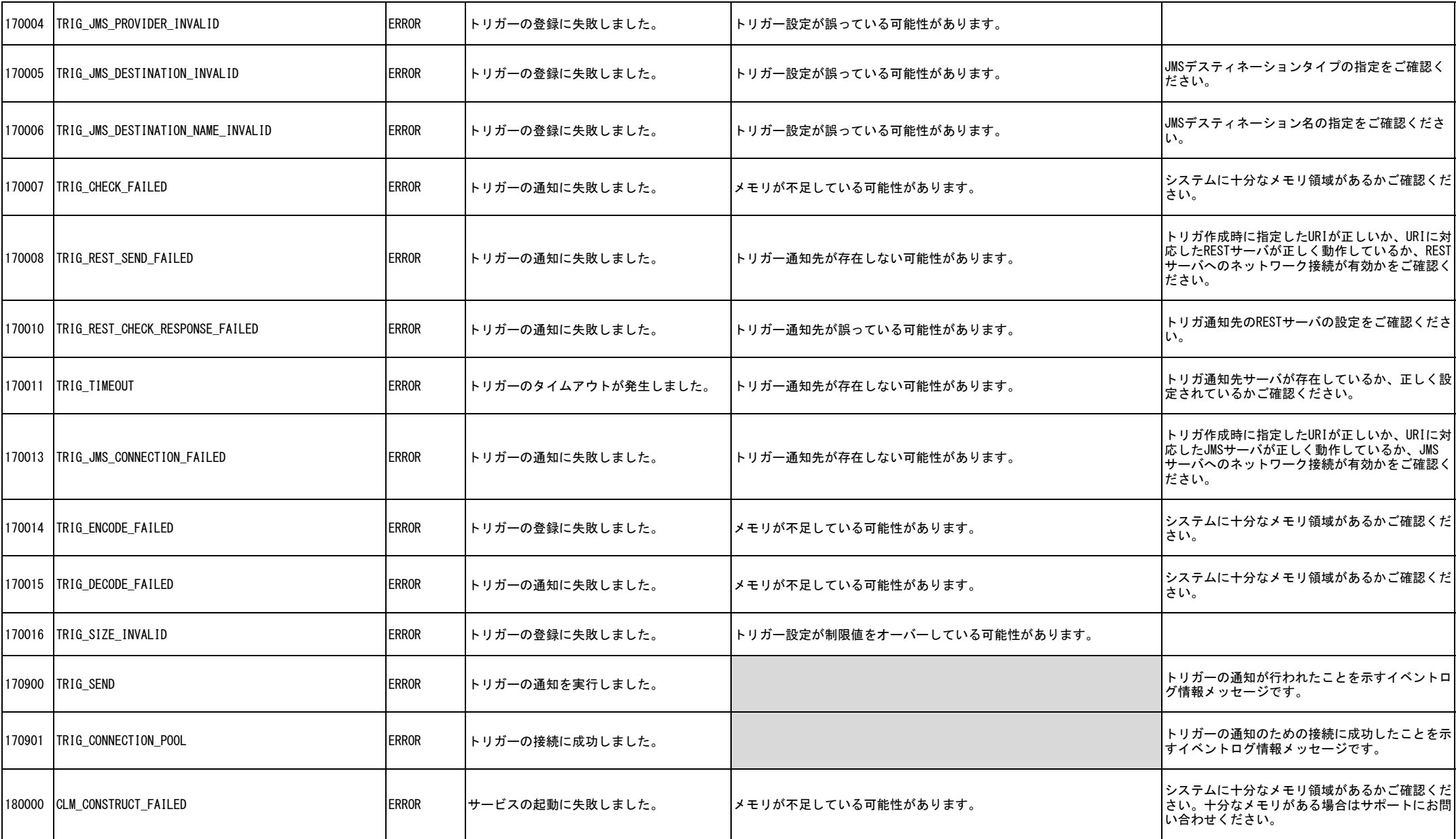

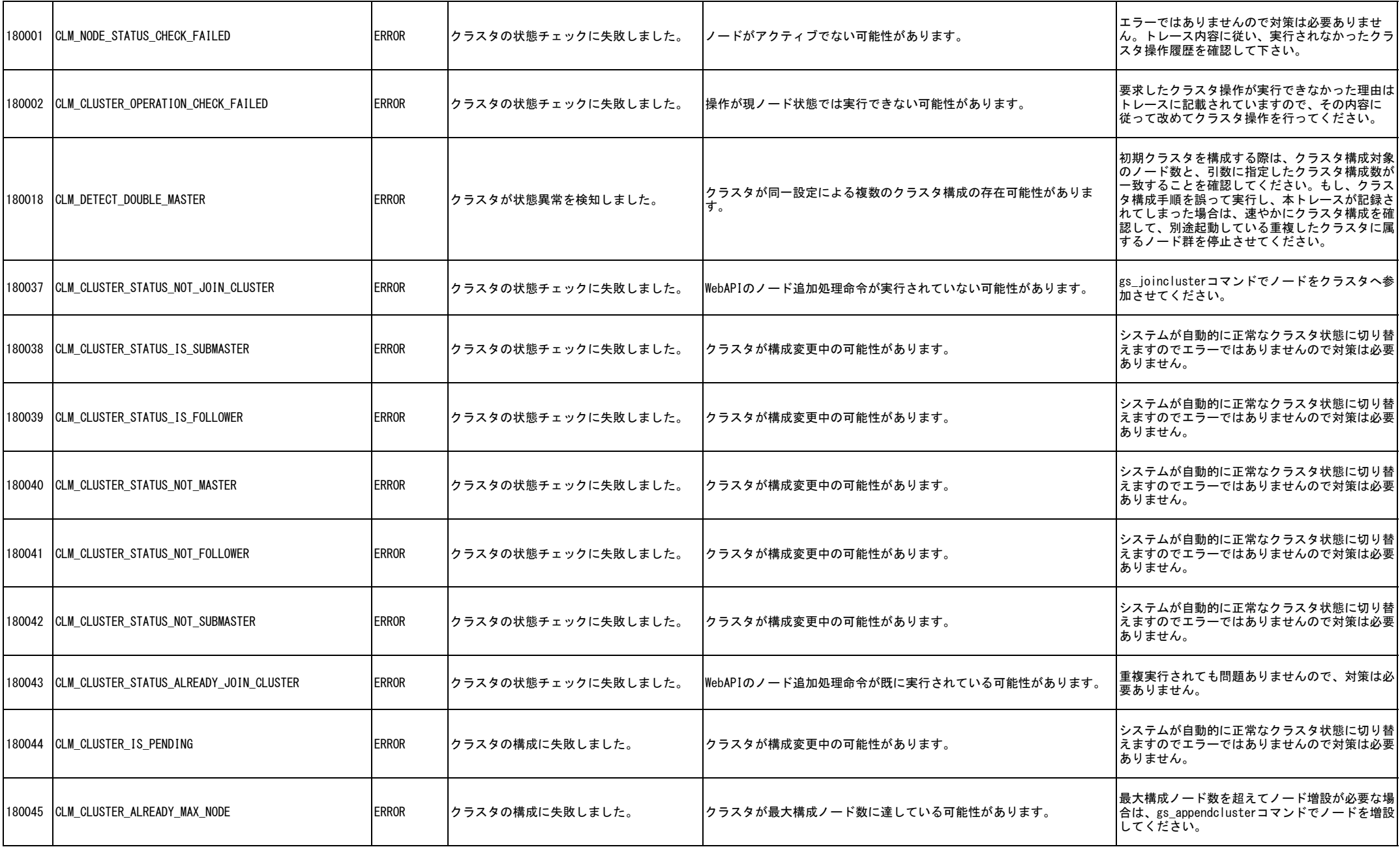

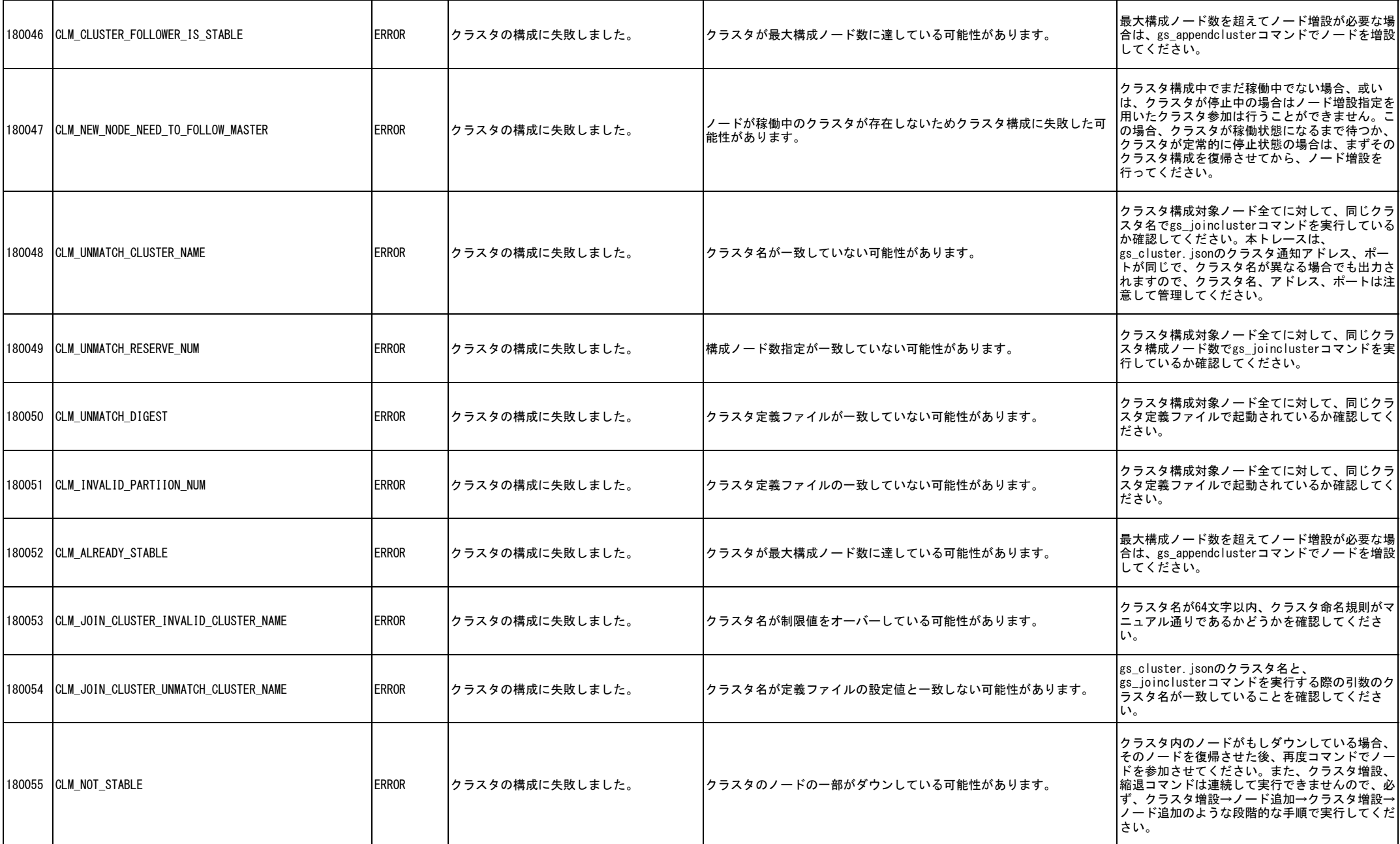

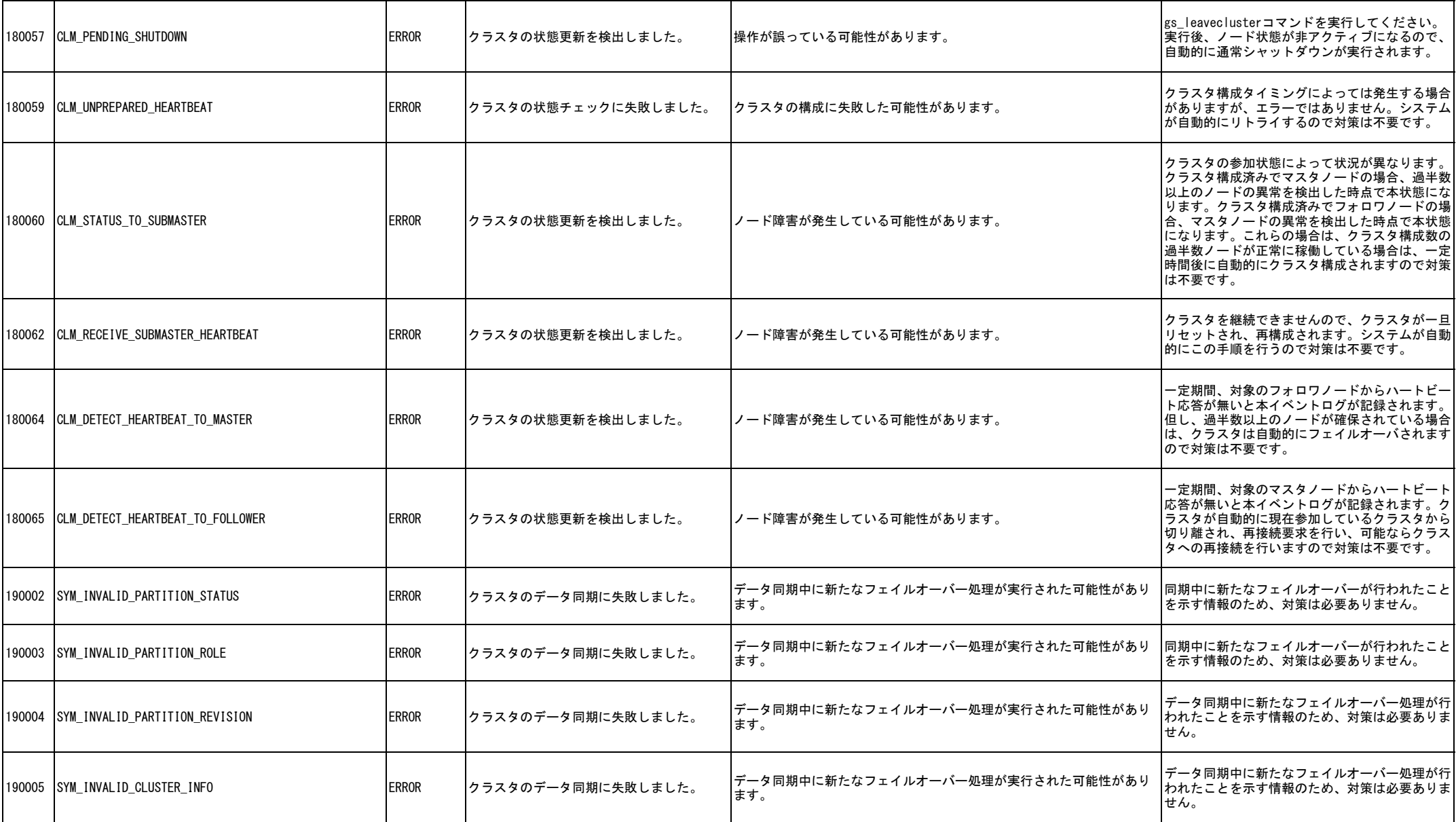

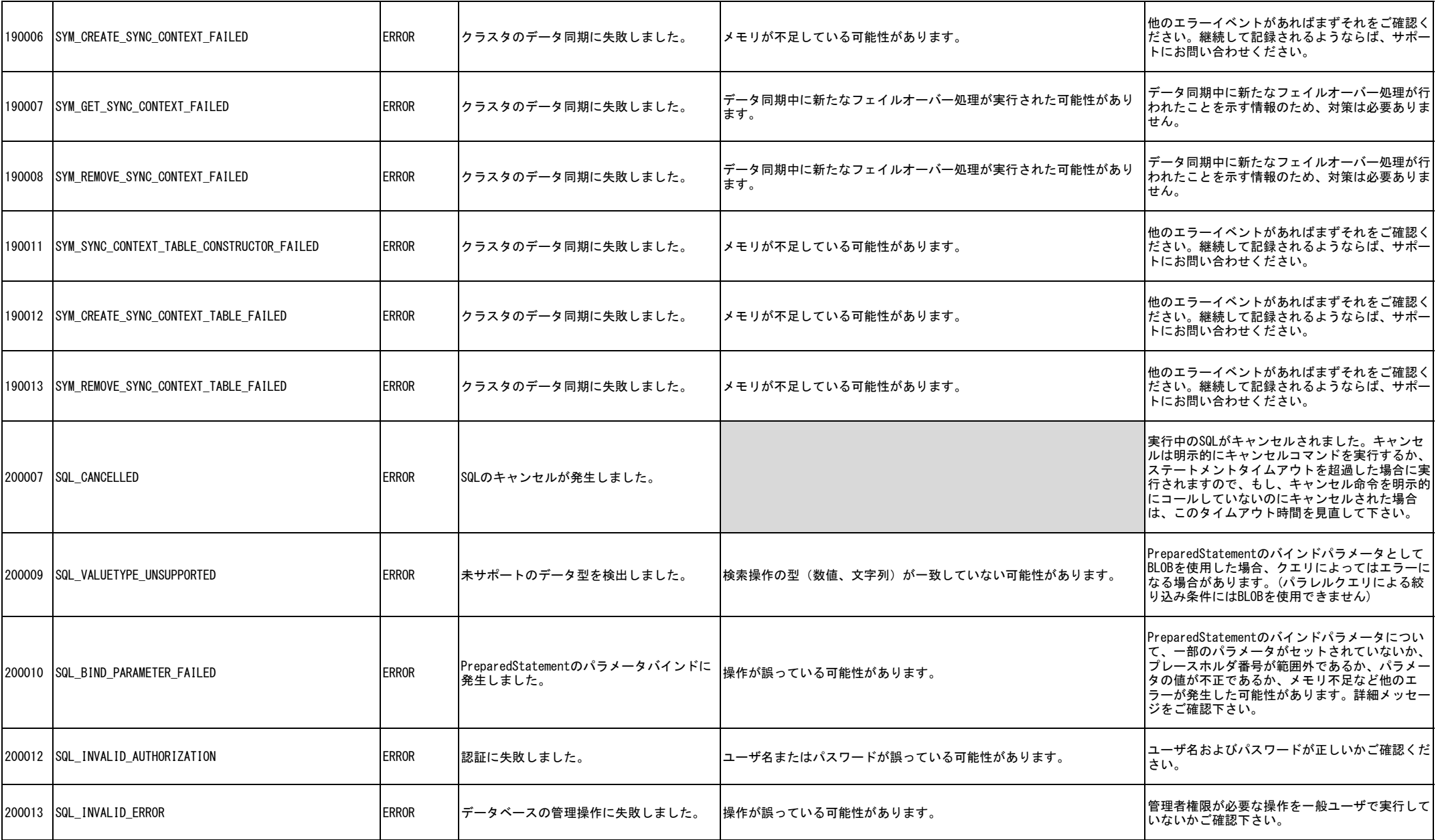

![](_page_42_Picture_227.jpeg)

![](_page_43_Picture_218.jpeg)

![](_page_44_Picture_242.jpeg)

![](_page_45_Picture_240.jpeg)

![](_page_46_Picture_259.jpeg)

![](_page_47_Picture_34.jpeg)

※本エラーコード表に無いエラーコードが発生した場合は、製品内部のエラーが発生した可能性があります。サポートにお問い合わせください。